### Concurrent Implementation of Skip Trees

Vladimir Magdin Feb 7 2011

### Introduction

### **topic:** alternate balanced tree data structure

**outline:** balanced search trees

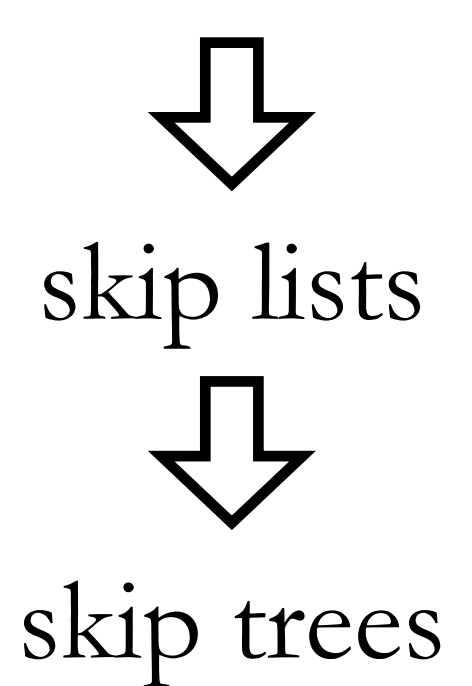

### Balanced Search Trees

- can represent ordered sets and dictionaries
- O(log(n)) for search, insert, delete operations
- two major types:
	- rotations of nodes (e.g. AVL tree)
	- splitting/merging of nodes (e.g. B-tree)

### Balanced Search Trees

### **disadvantages**

- rotations are complicated
	- implementation
	- constant factor: O(c log(n))
- order of insertions might matter

# Skip Lists

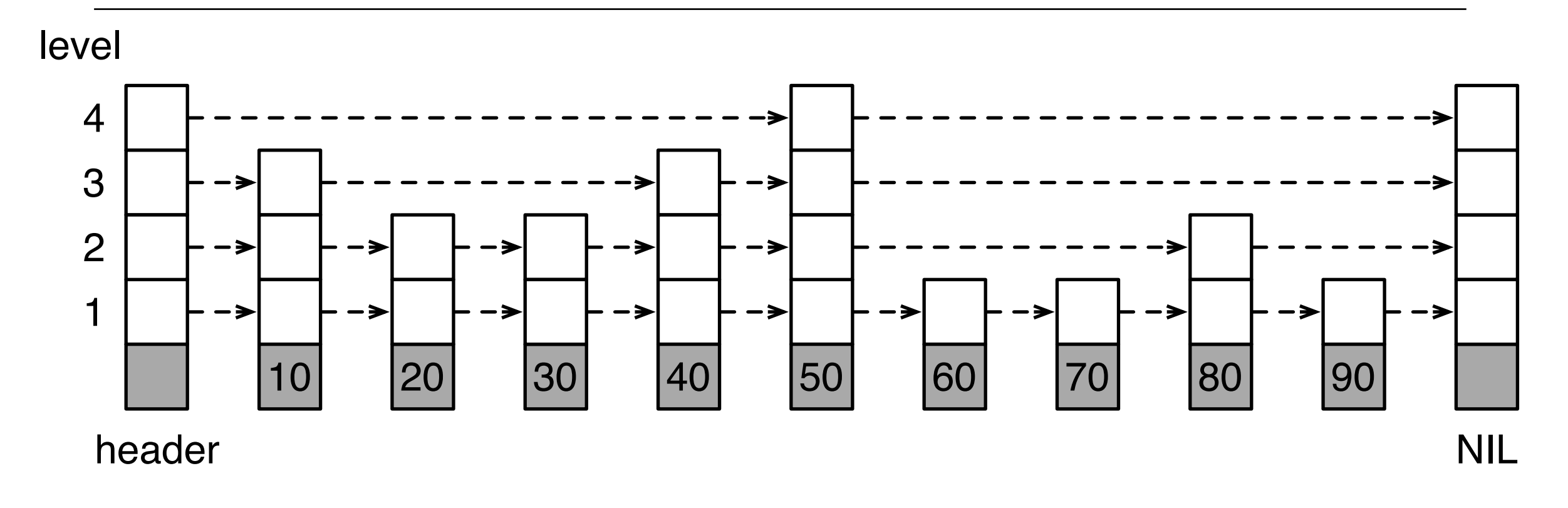

- described by William Pugh in 1990
- hierarchy of lists with different degrees of connectivity
- levels of newly-inserted nodes are chosen randomly

### Node Level Selection

- fraction p (e.g. 1/2) of the nodes at level(i) also have pointers at  $level(i+1)$ 

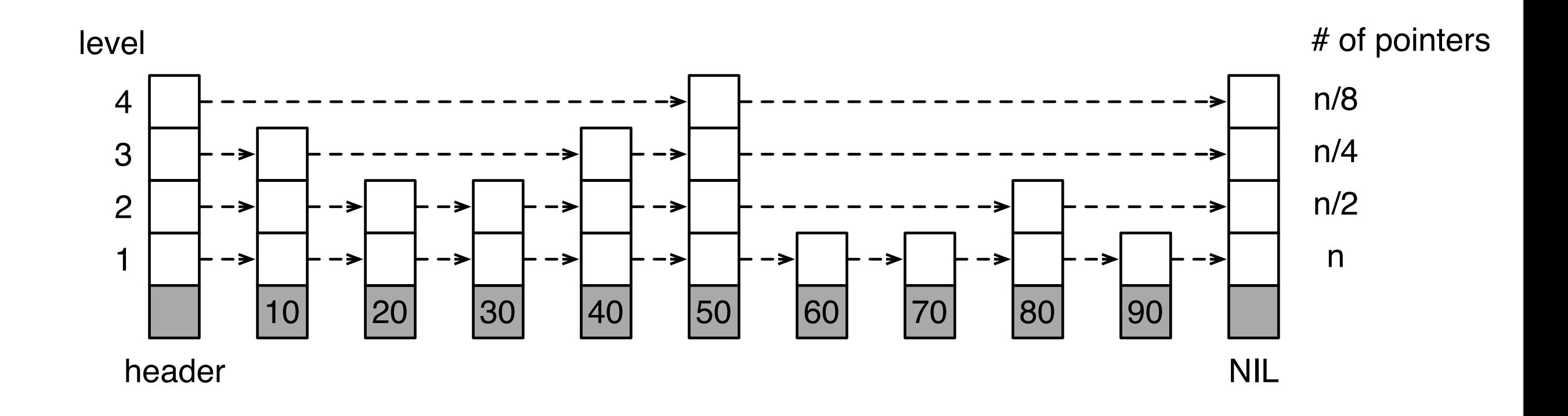

### Node Level Selection

- drawing level from the negative binomial distribution  $NB(1,p)$  leads to  $O(log_{1/p}(n))$  search

Negative Binomial Distribution (p=1/2)

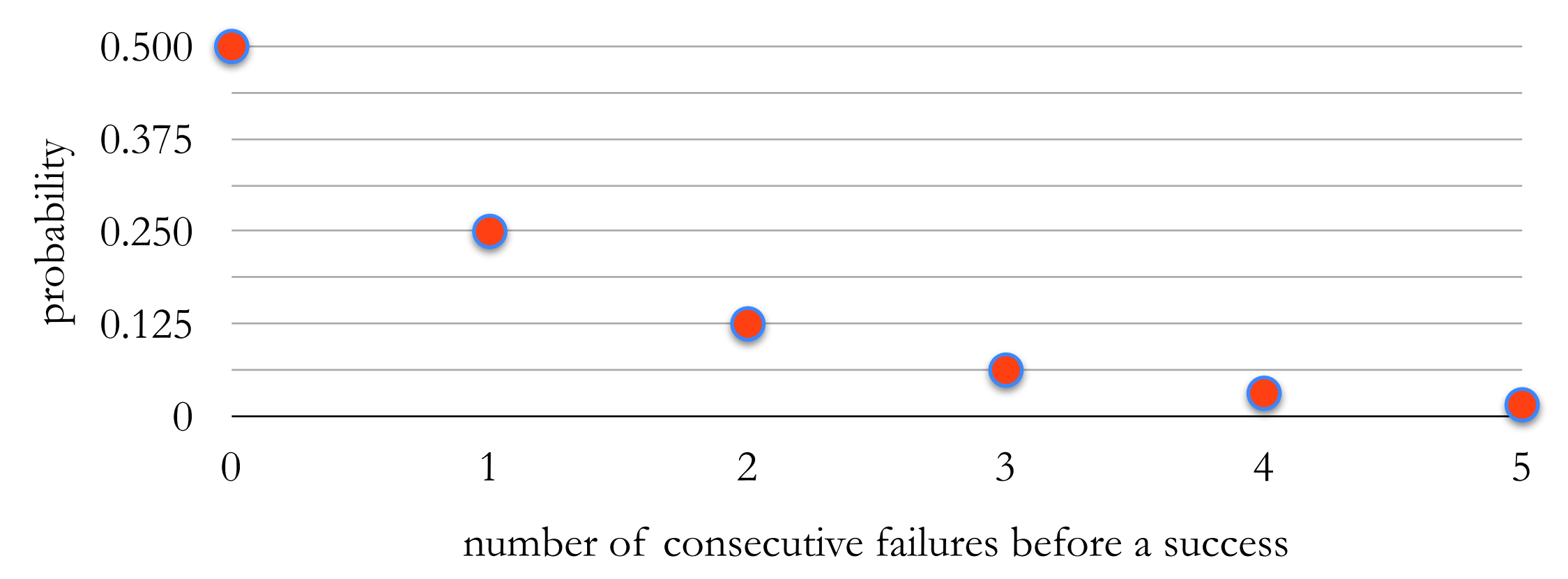

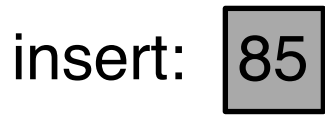

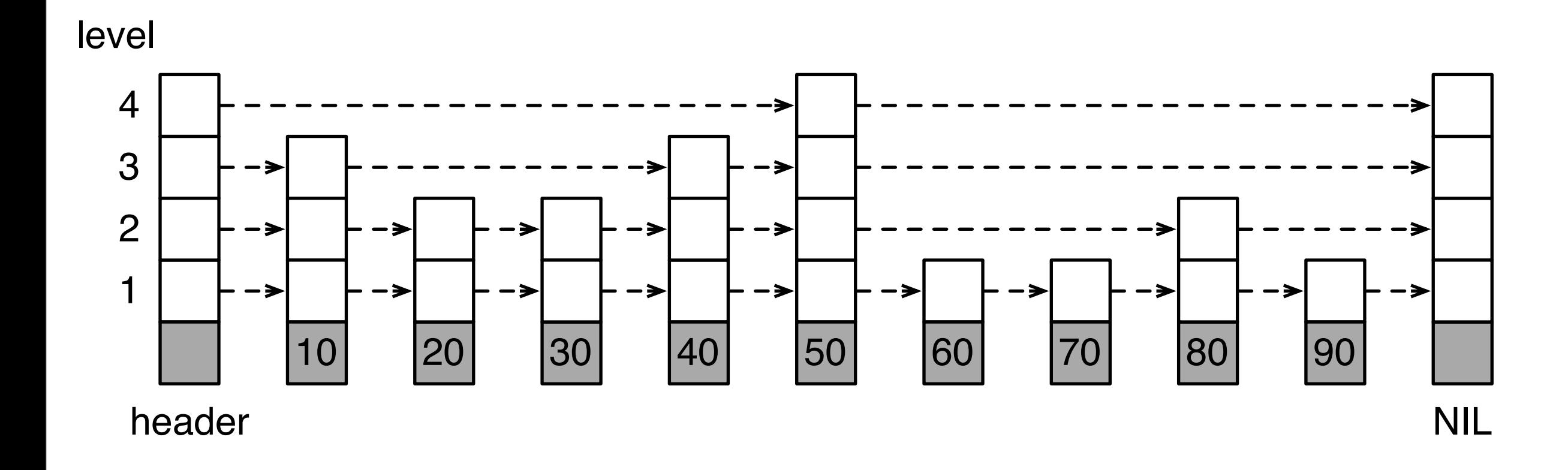

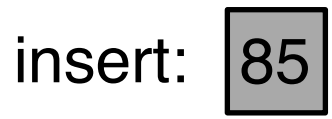

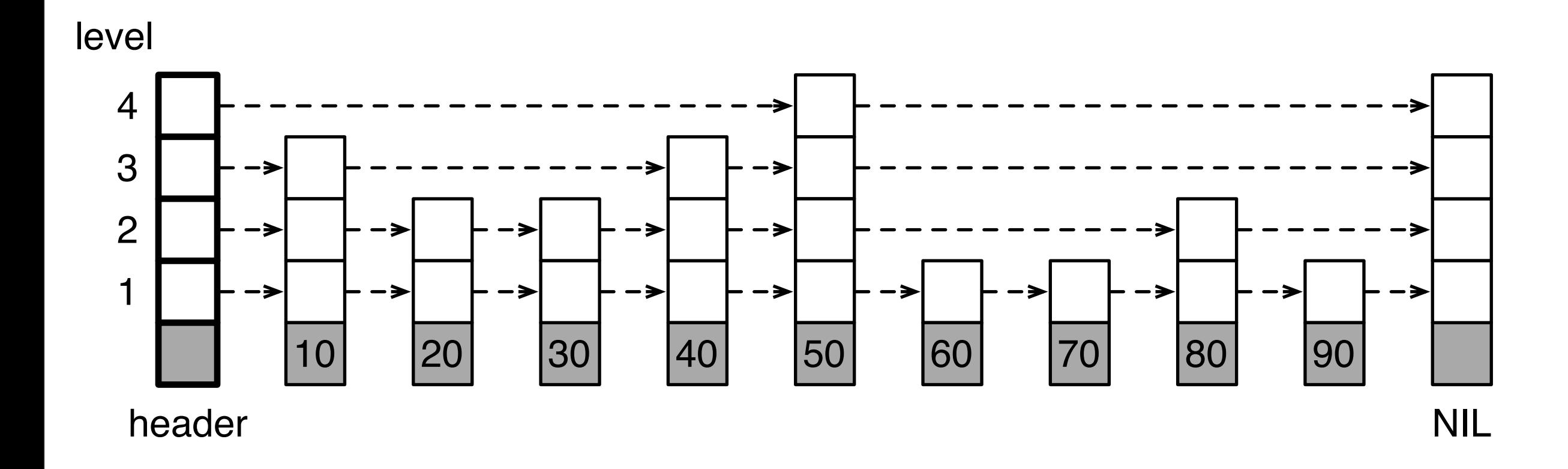

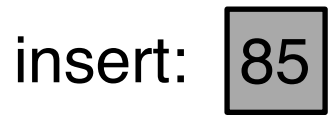

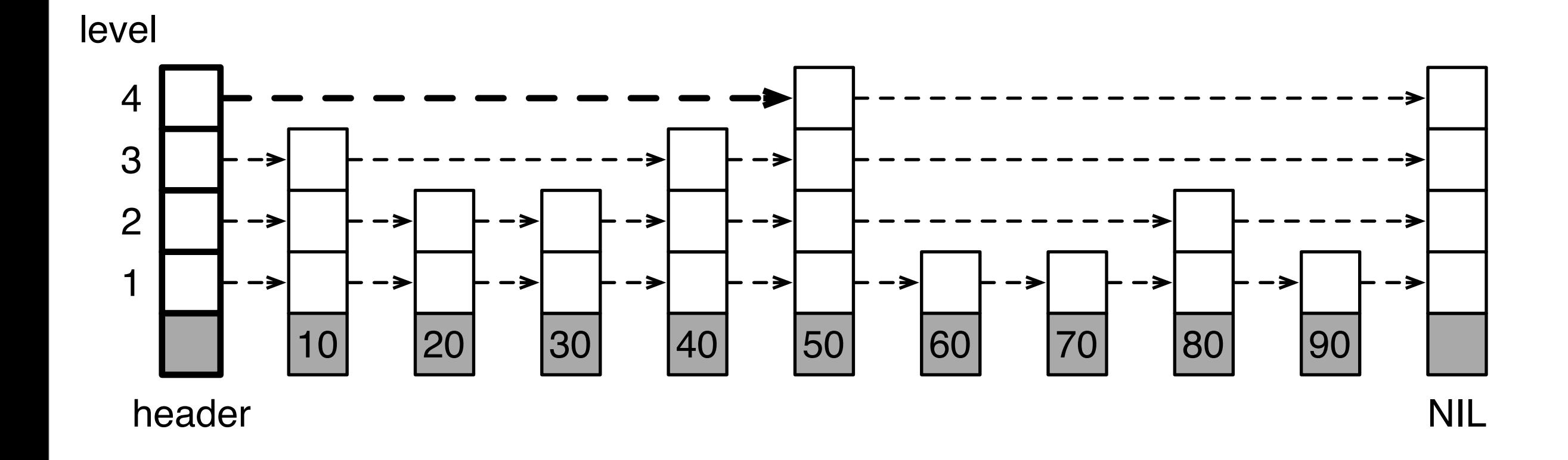

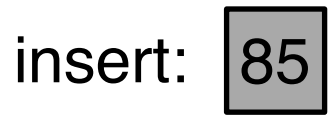

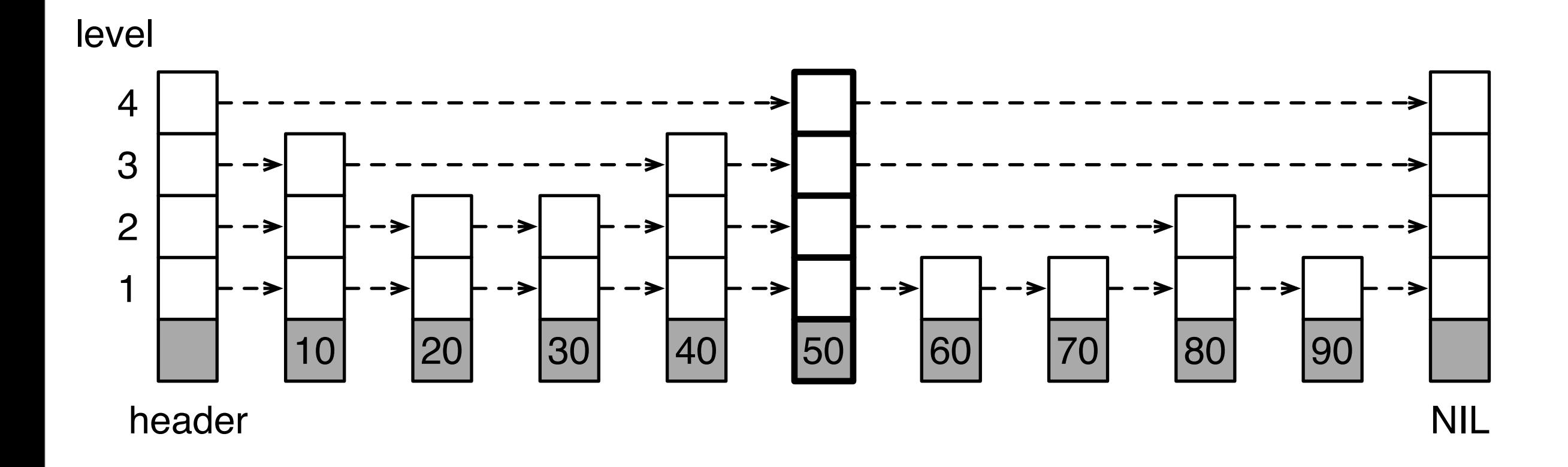

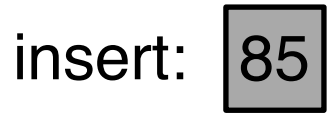

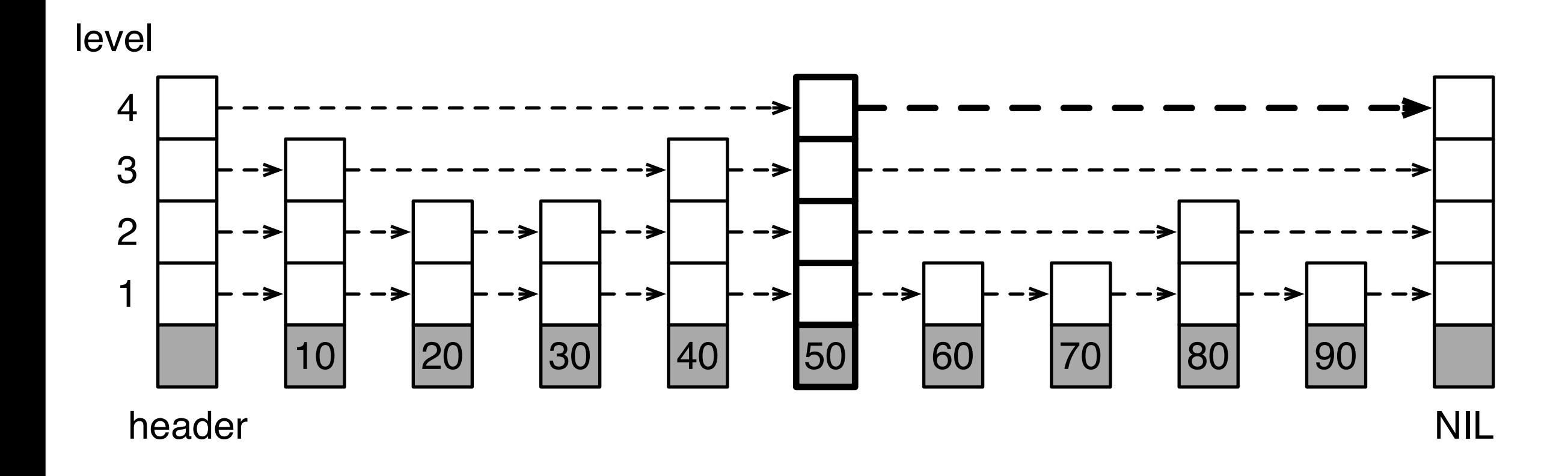

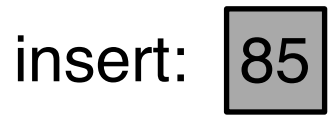

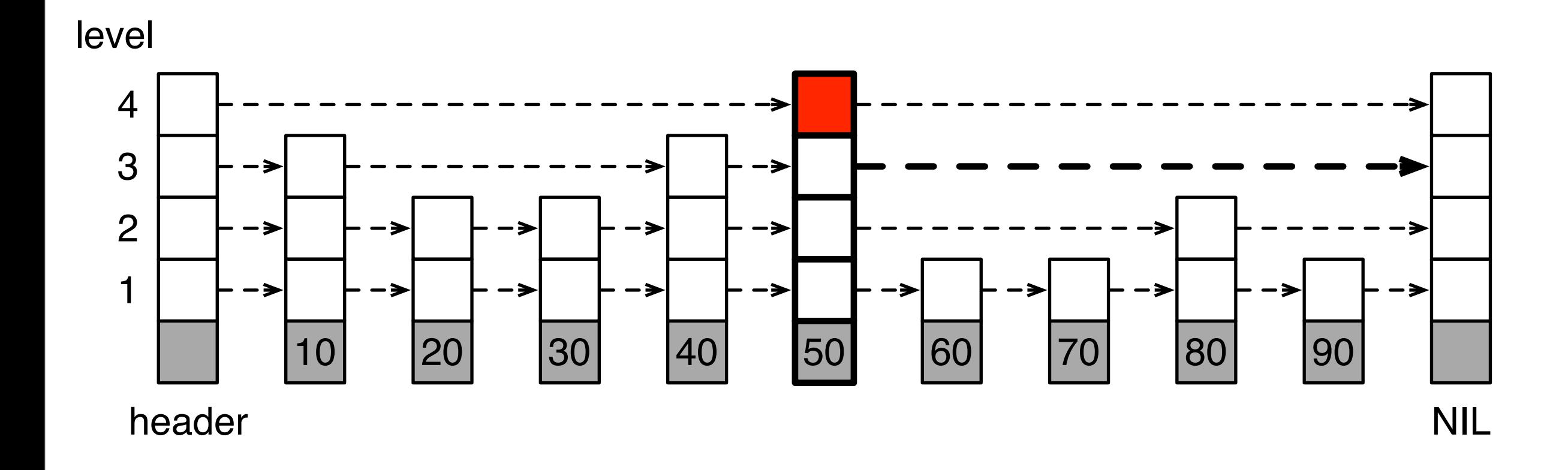

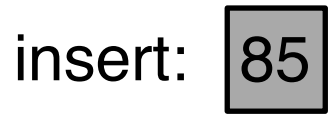

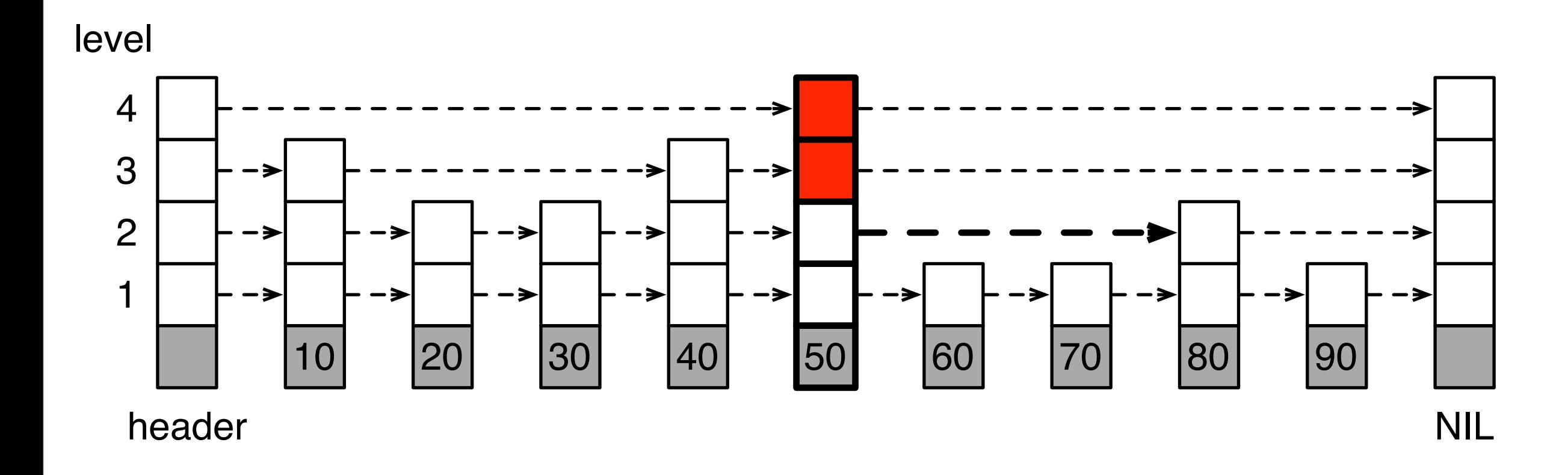

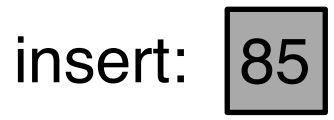

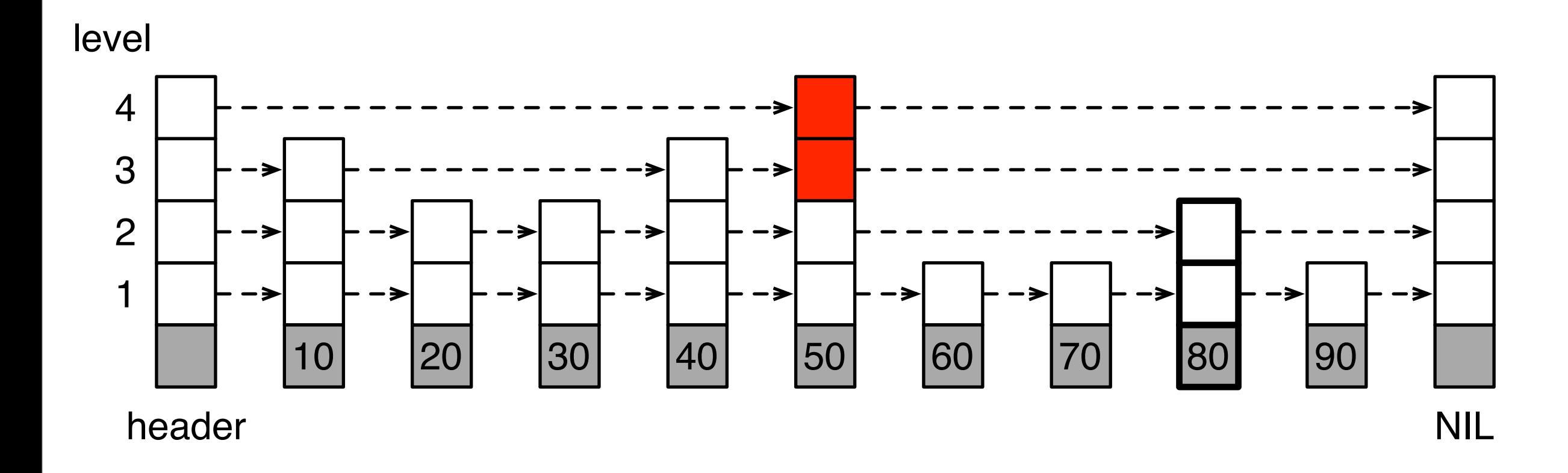

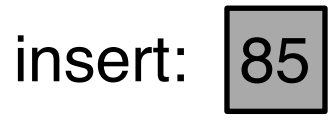

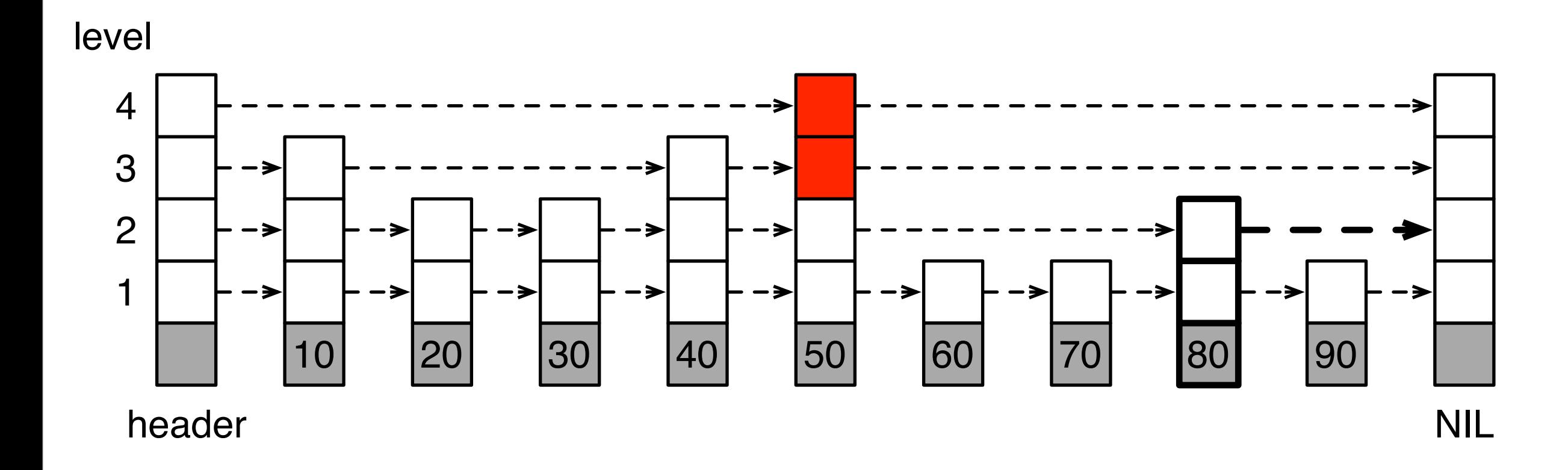

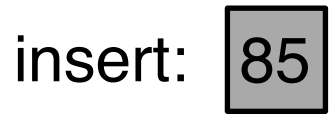

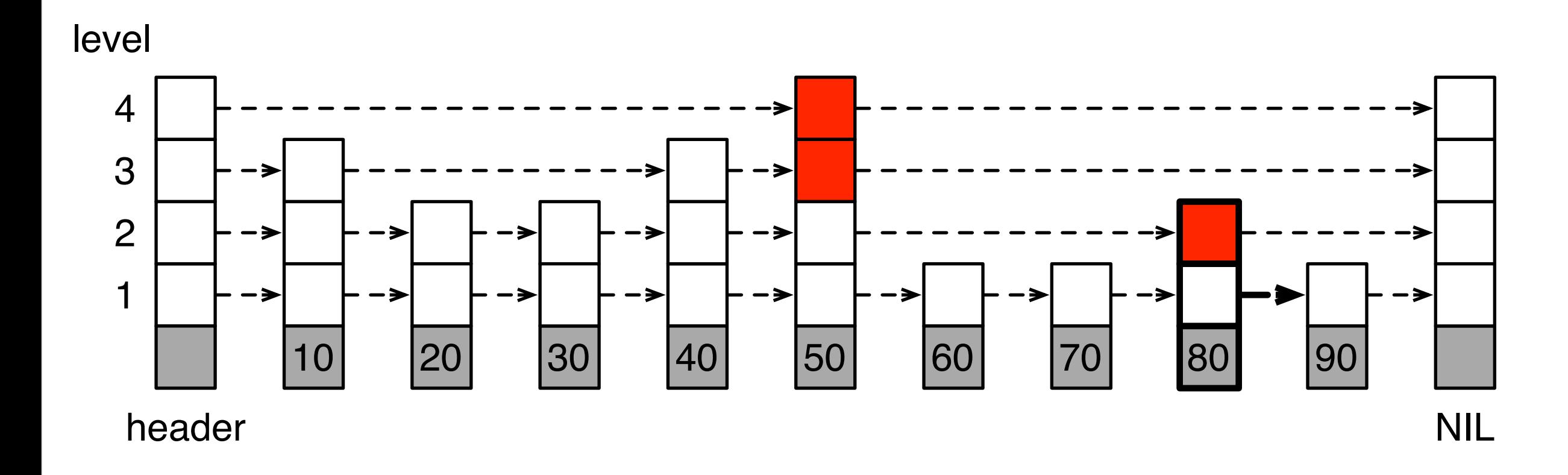

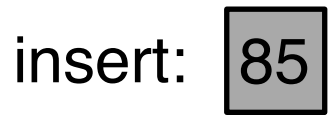

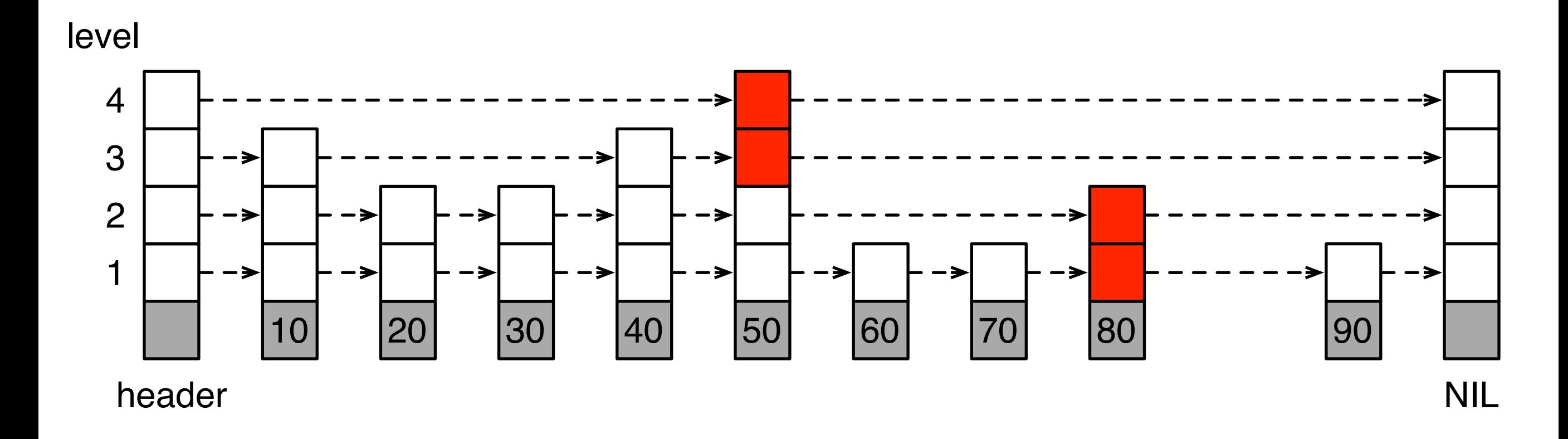

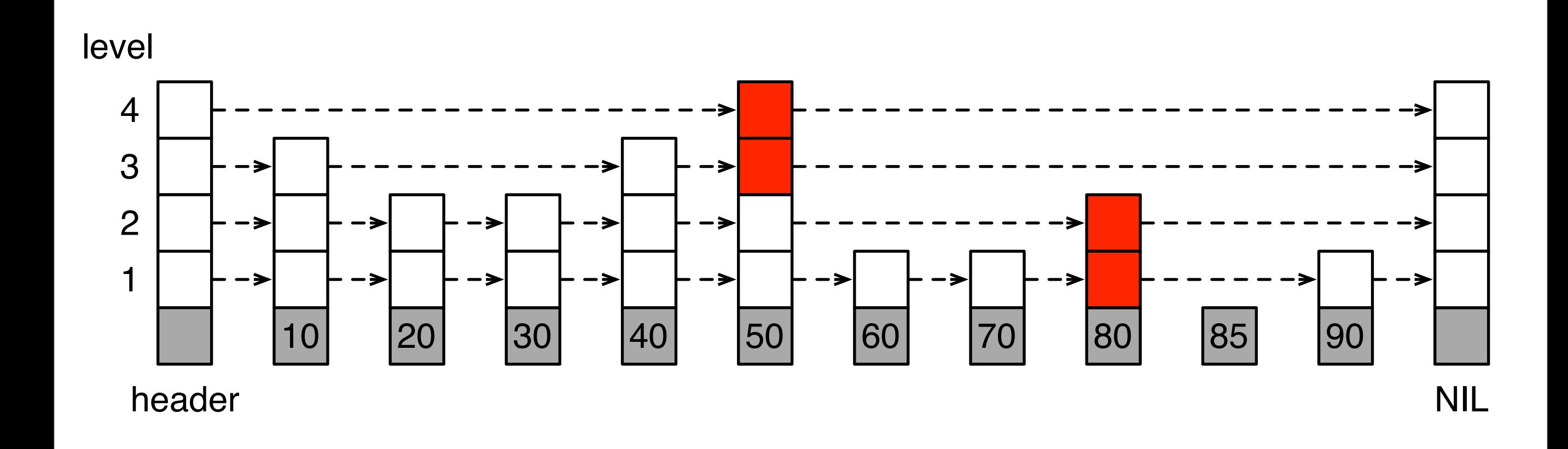

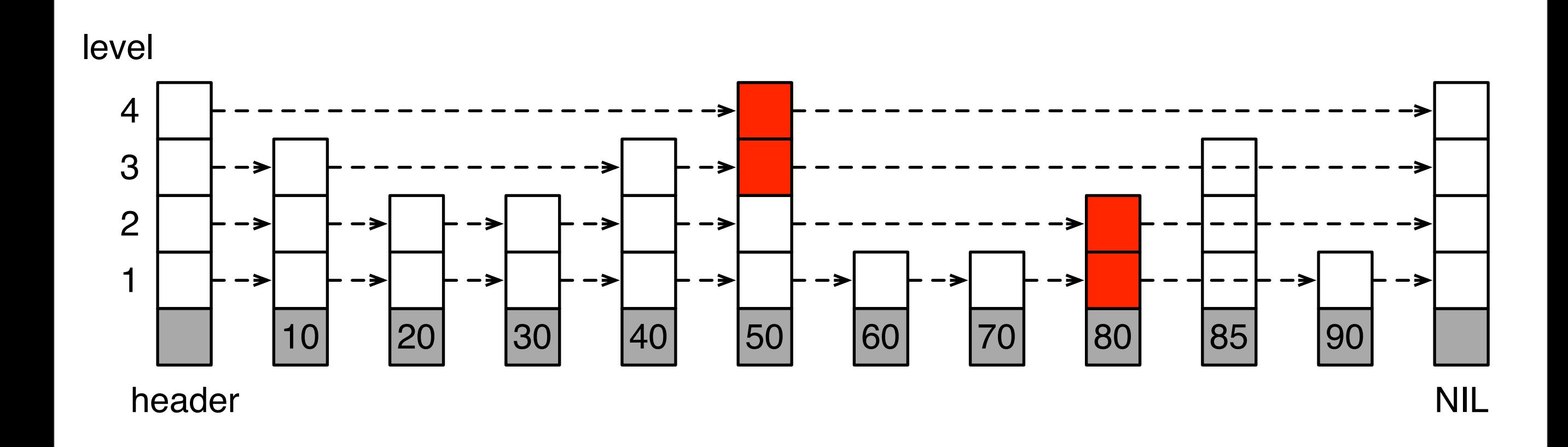

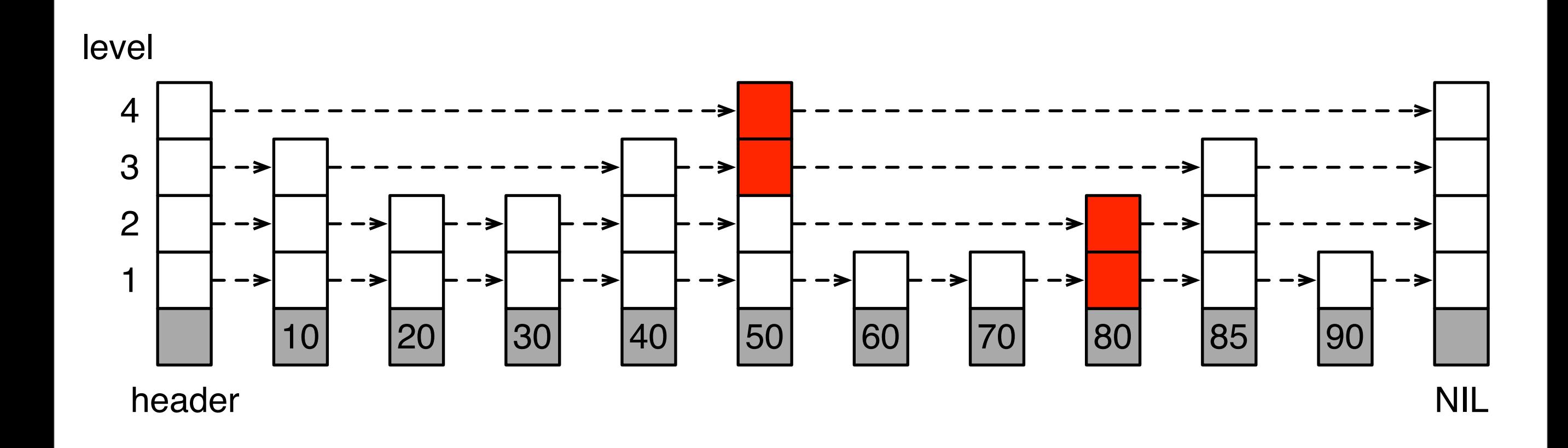

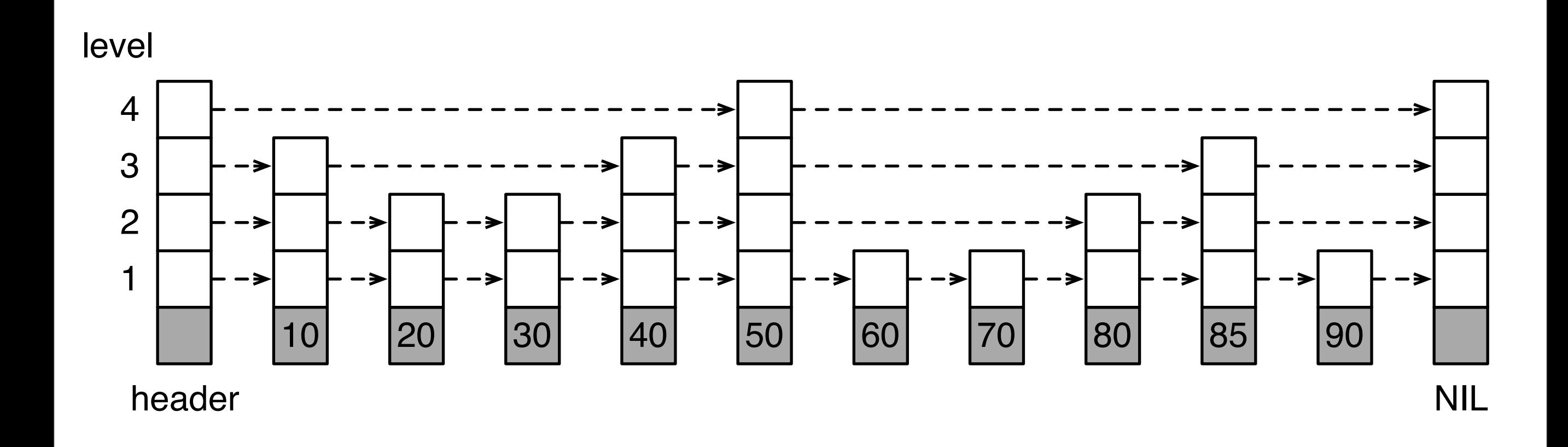

# Skip Lists

#### ADVANTAGES

#### DISADVANTAGES

- order of insertion does not matter
- easy to implement
- constant factor performance advantage over trees
- space efficient
- cannot be paginated efficiently
- insertion/deletion requires global search

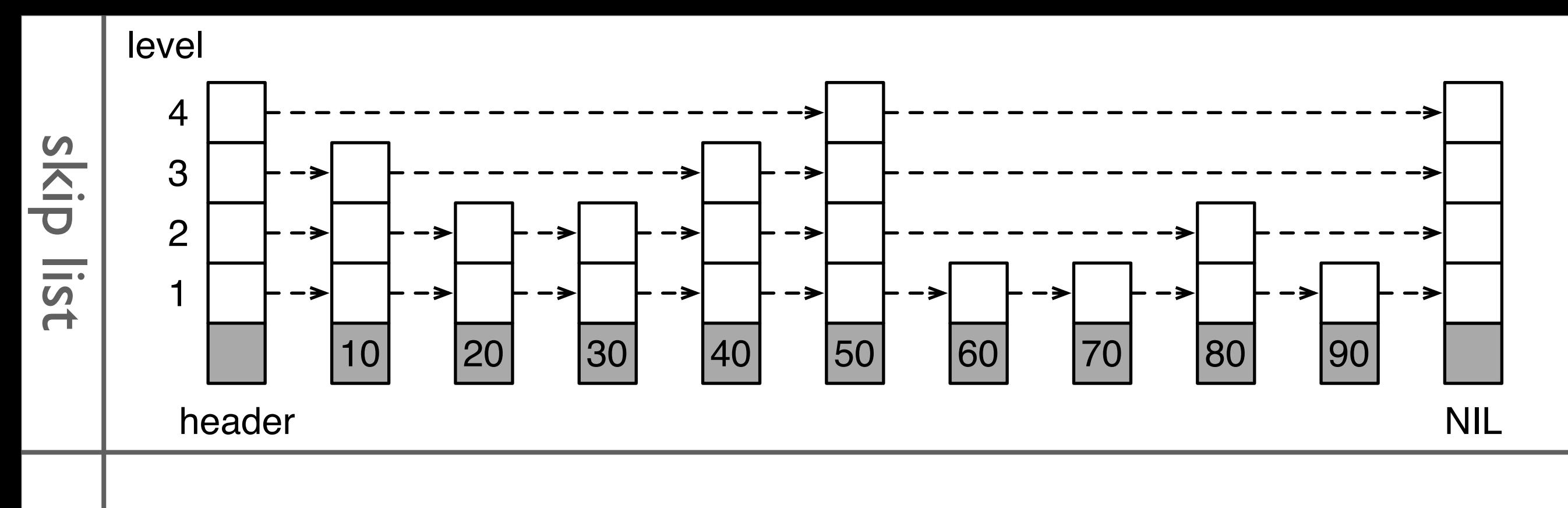

skip lists can be re-envisioned as trees (Xavier Messeguer, 1997)

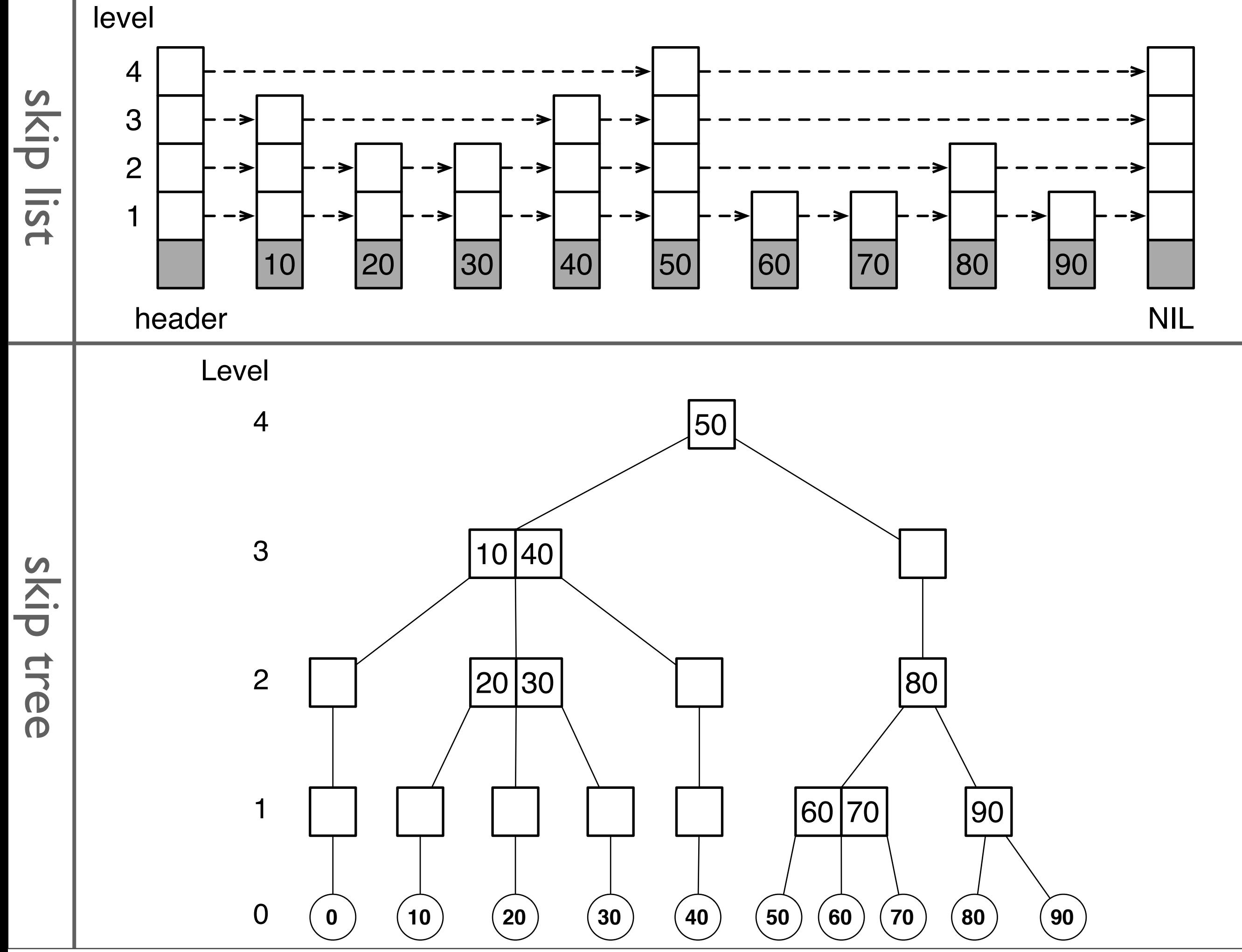

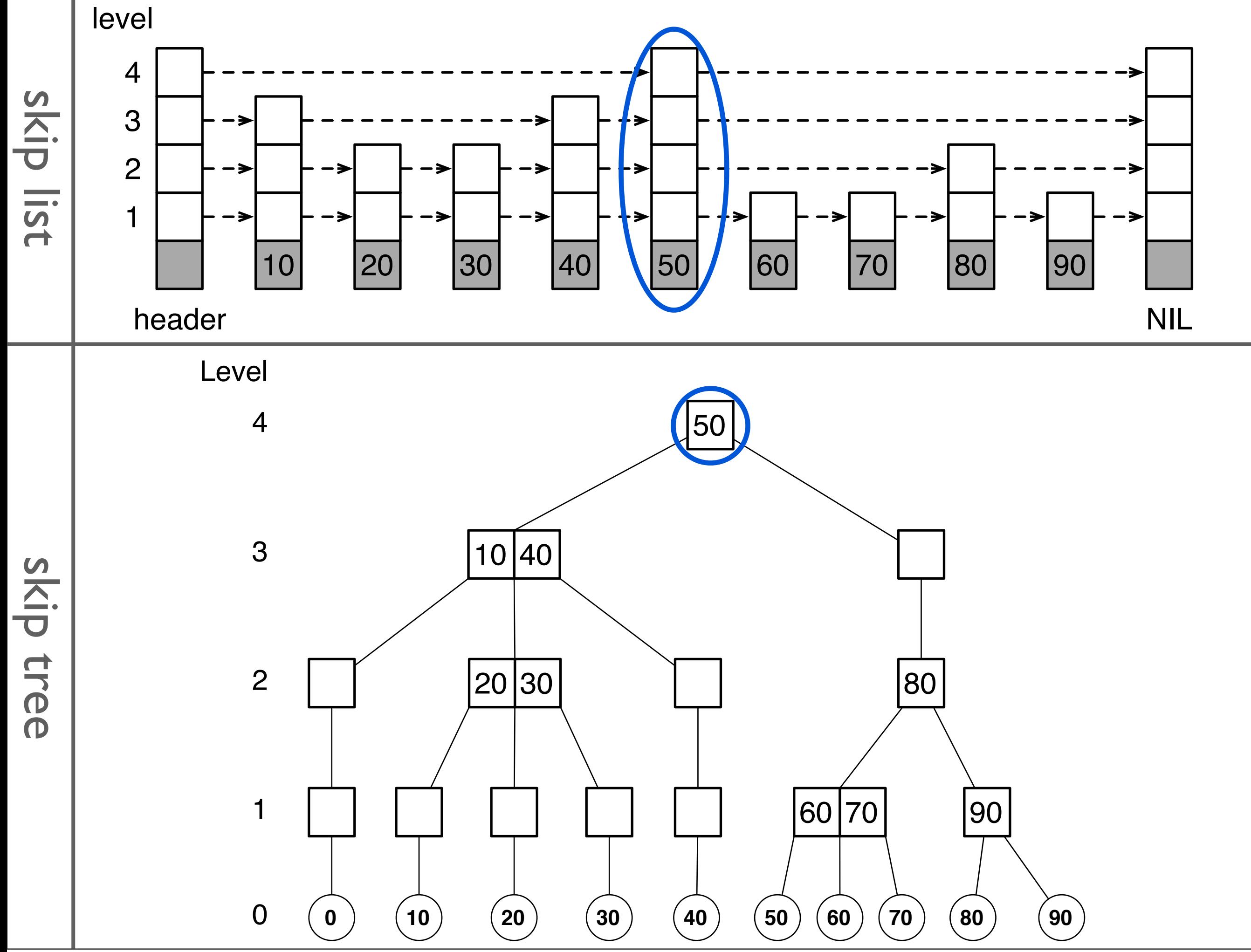

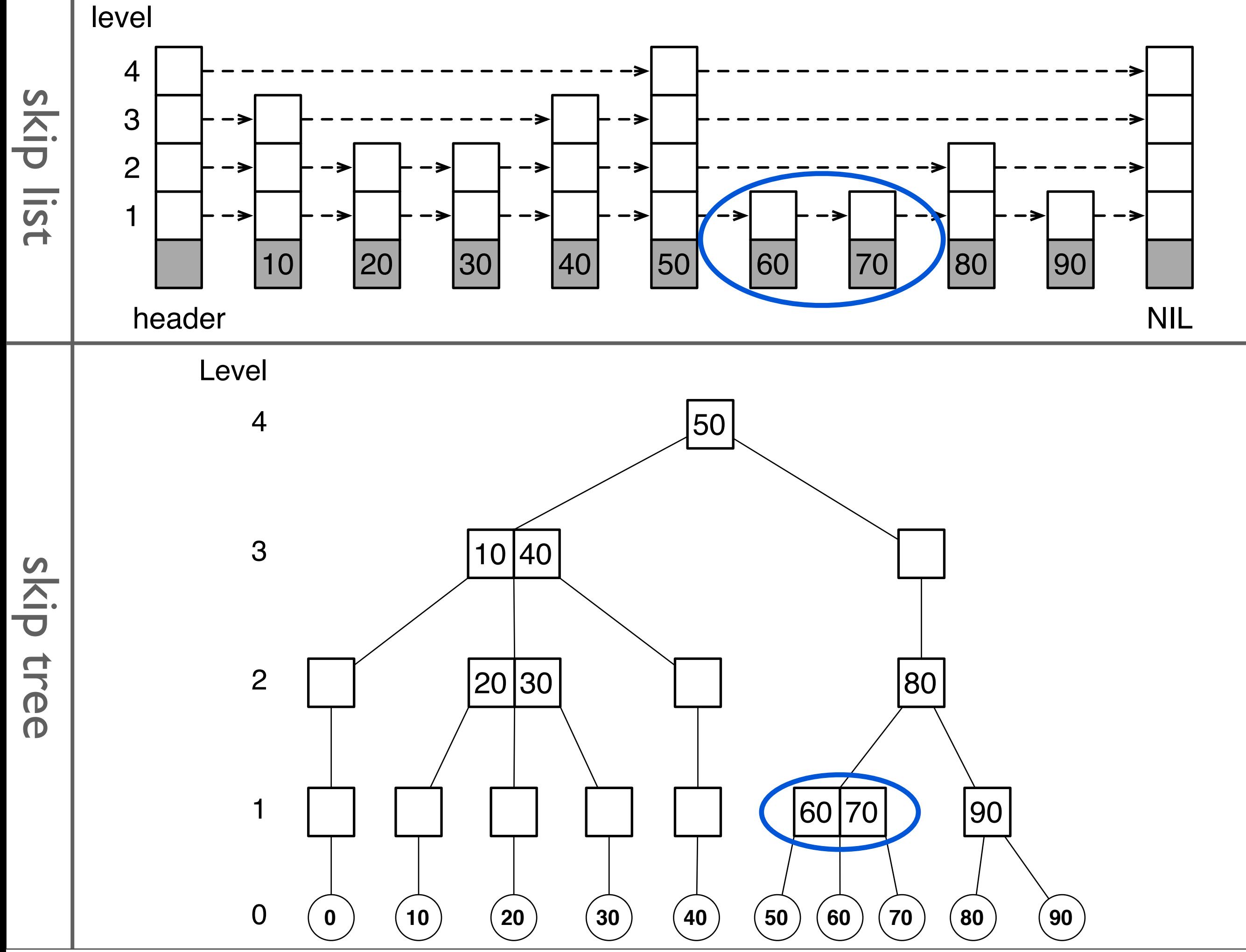

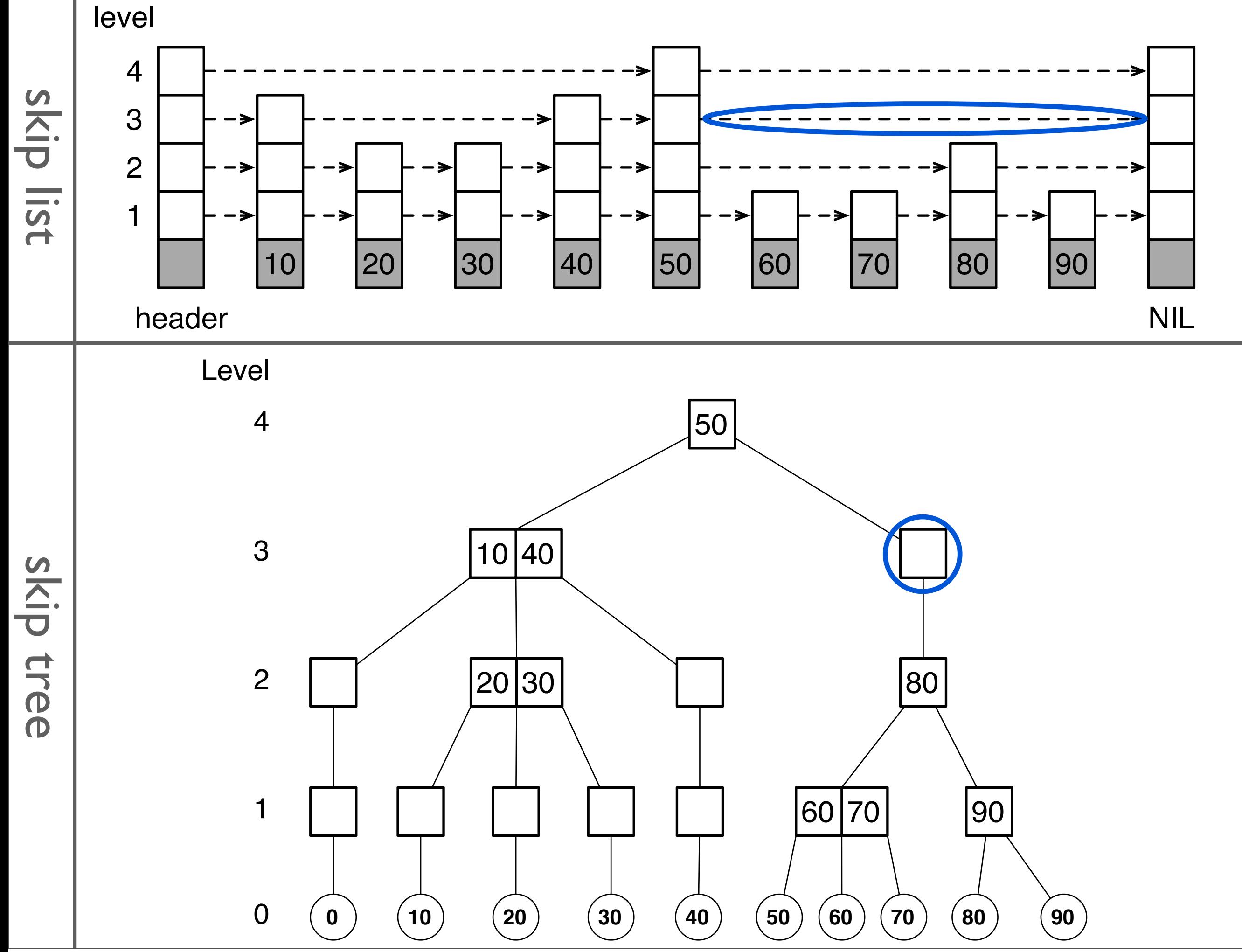

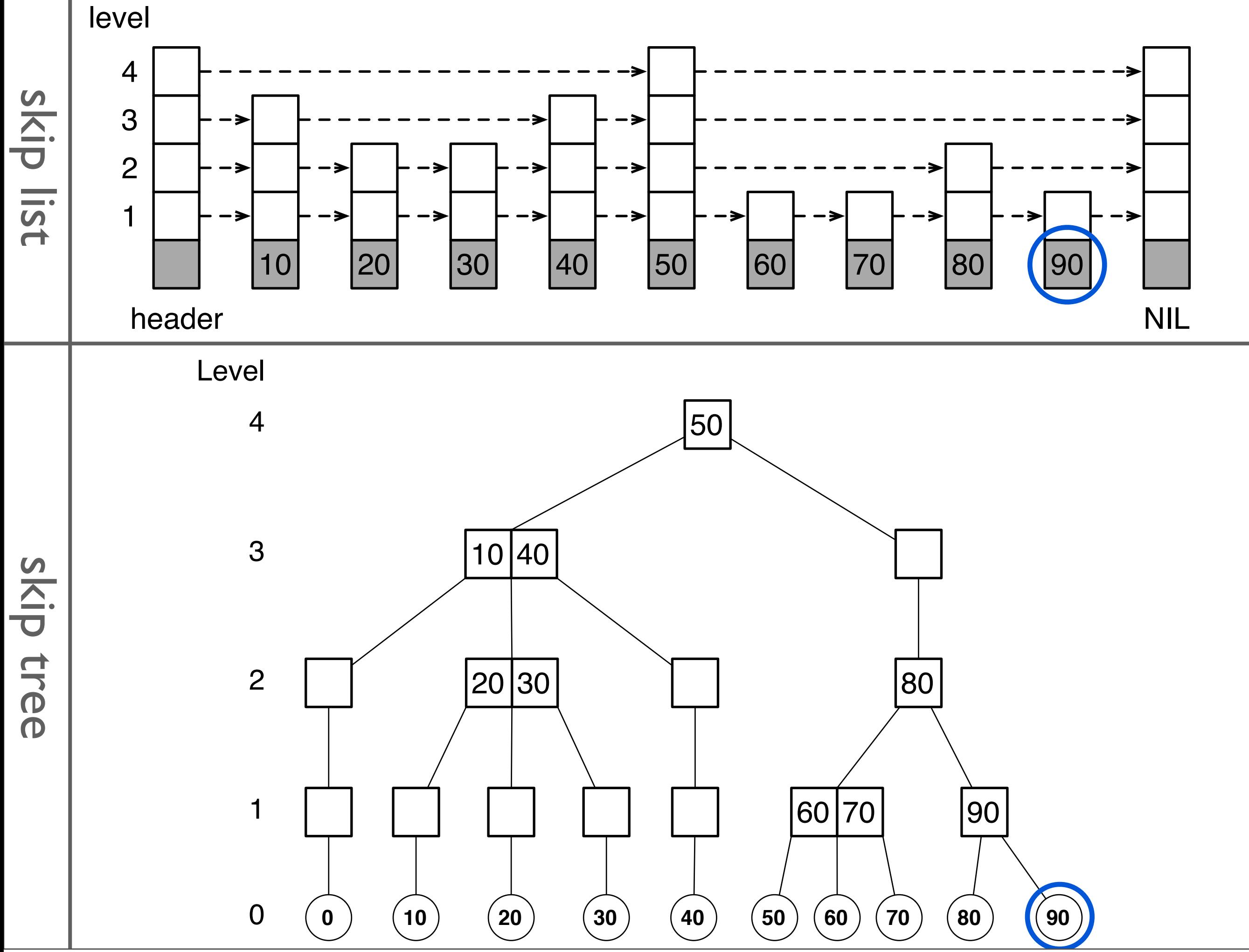

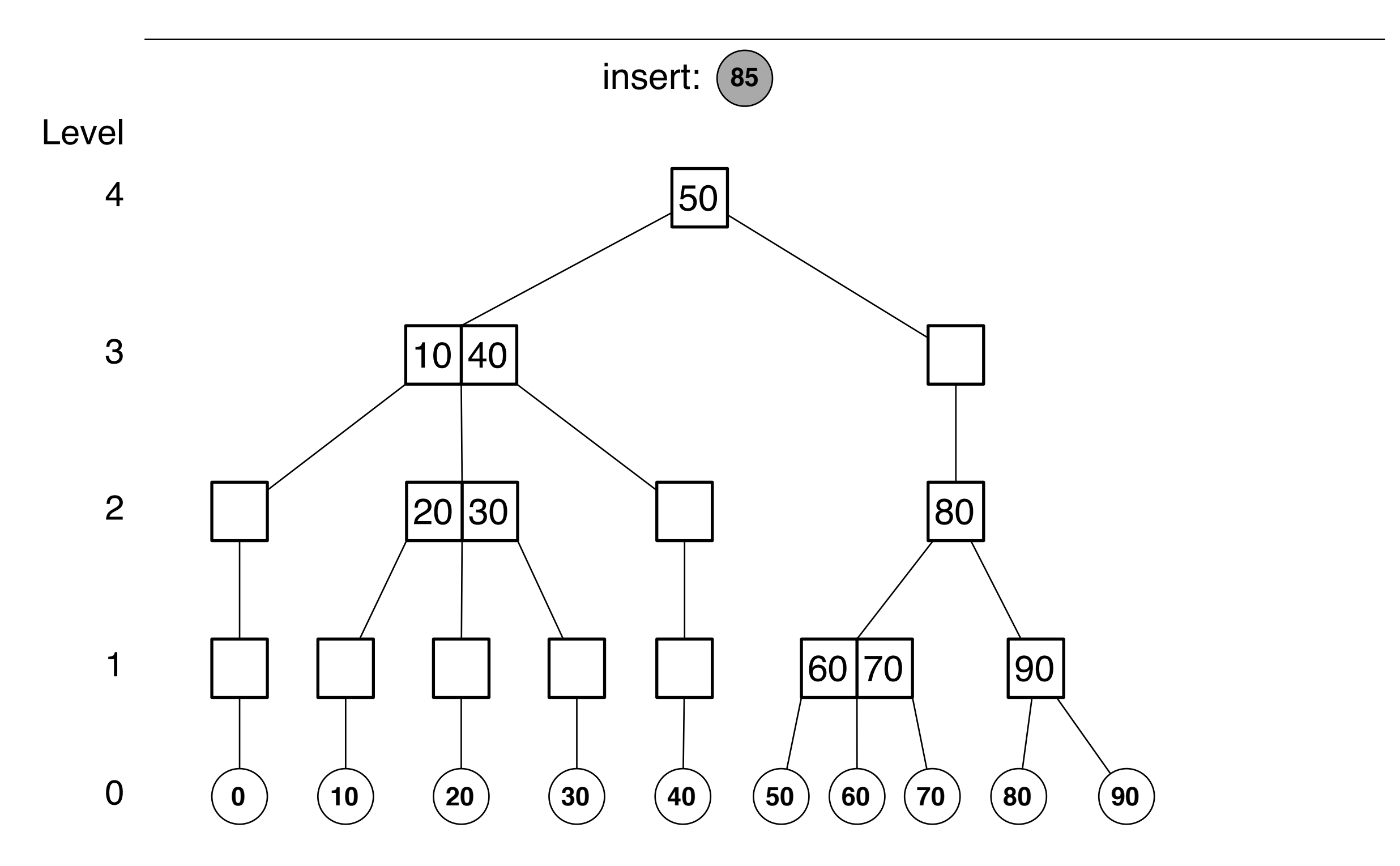

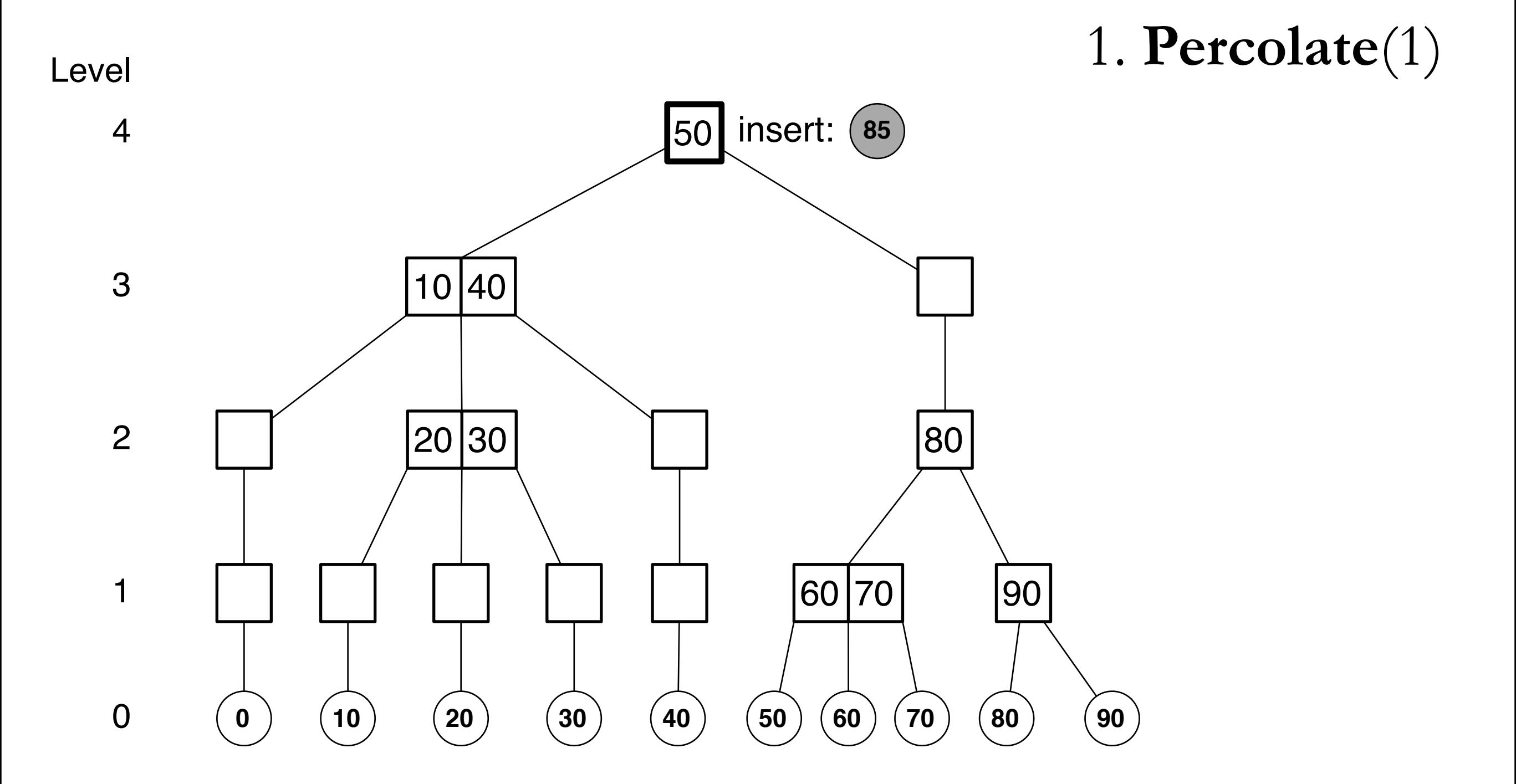

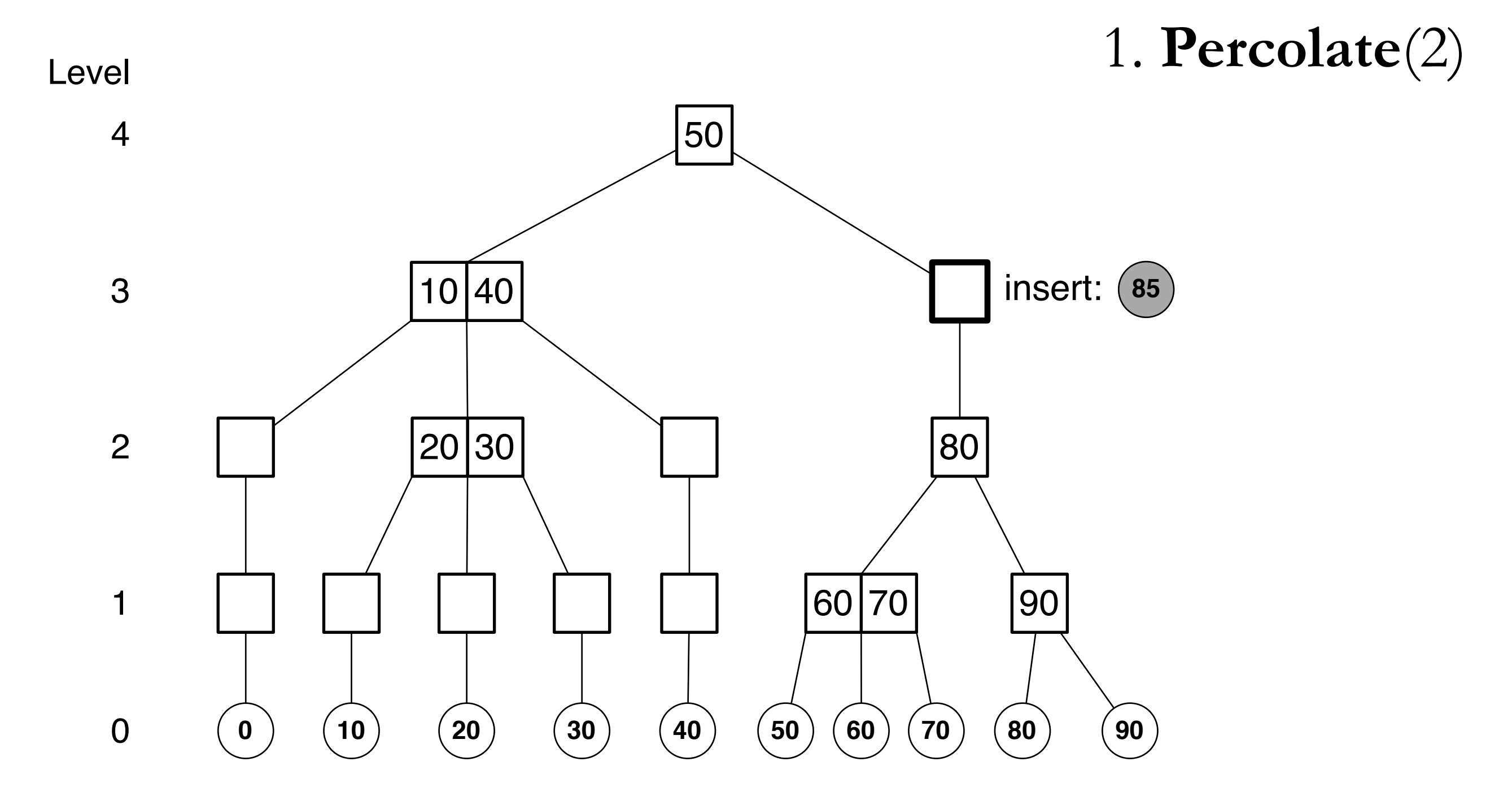

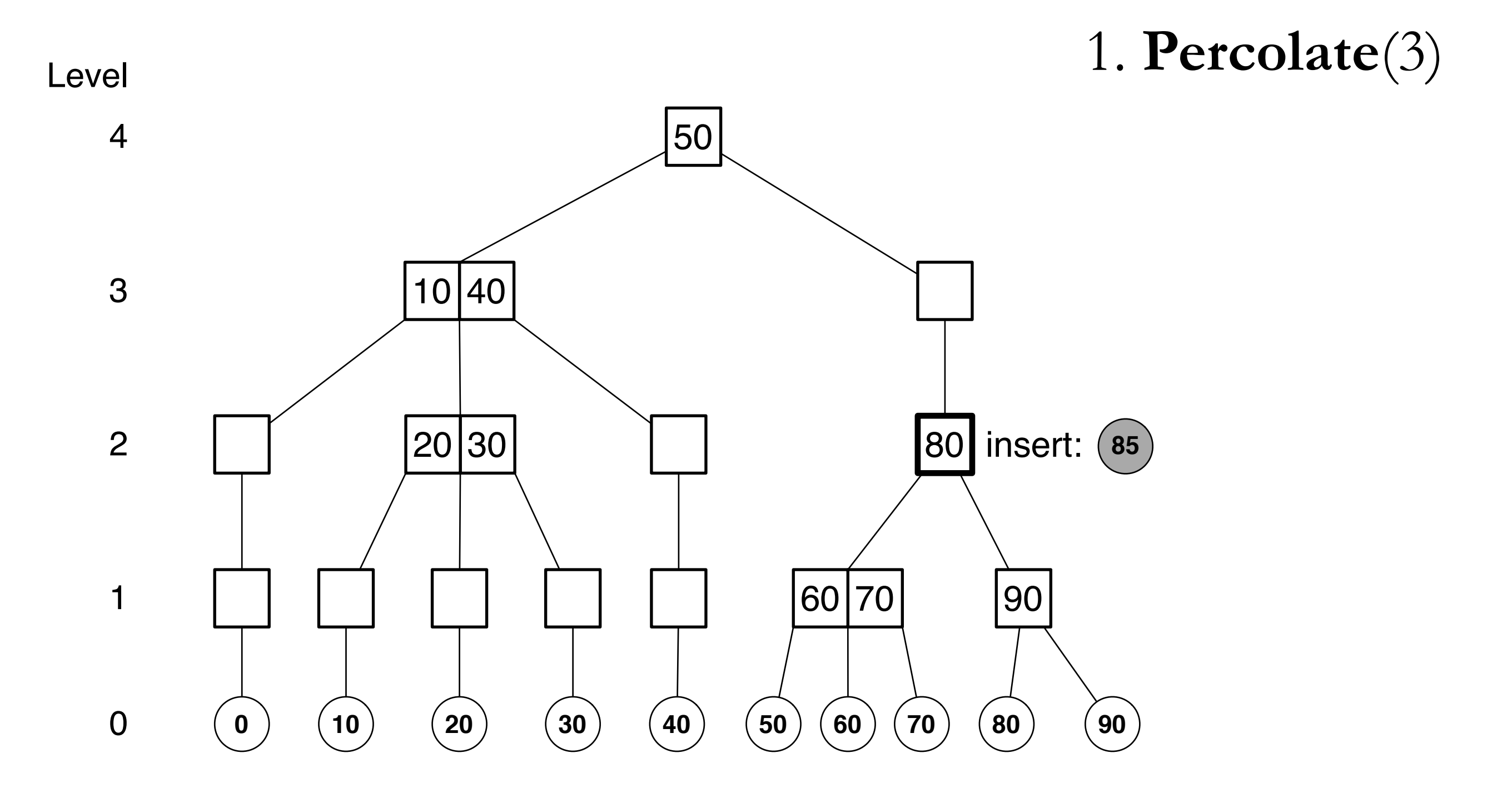

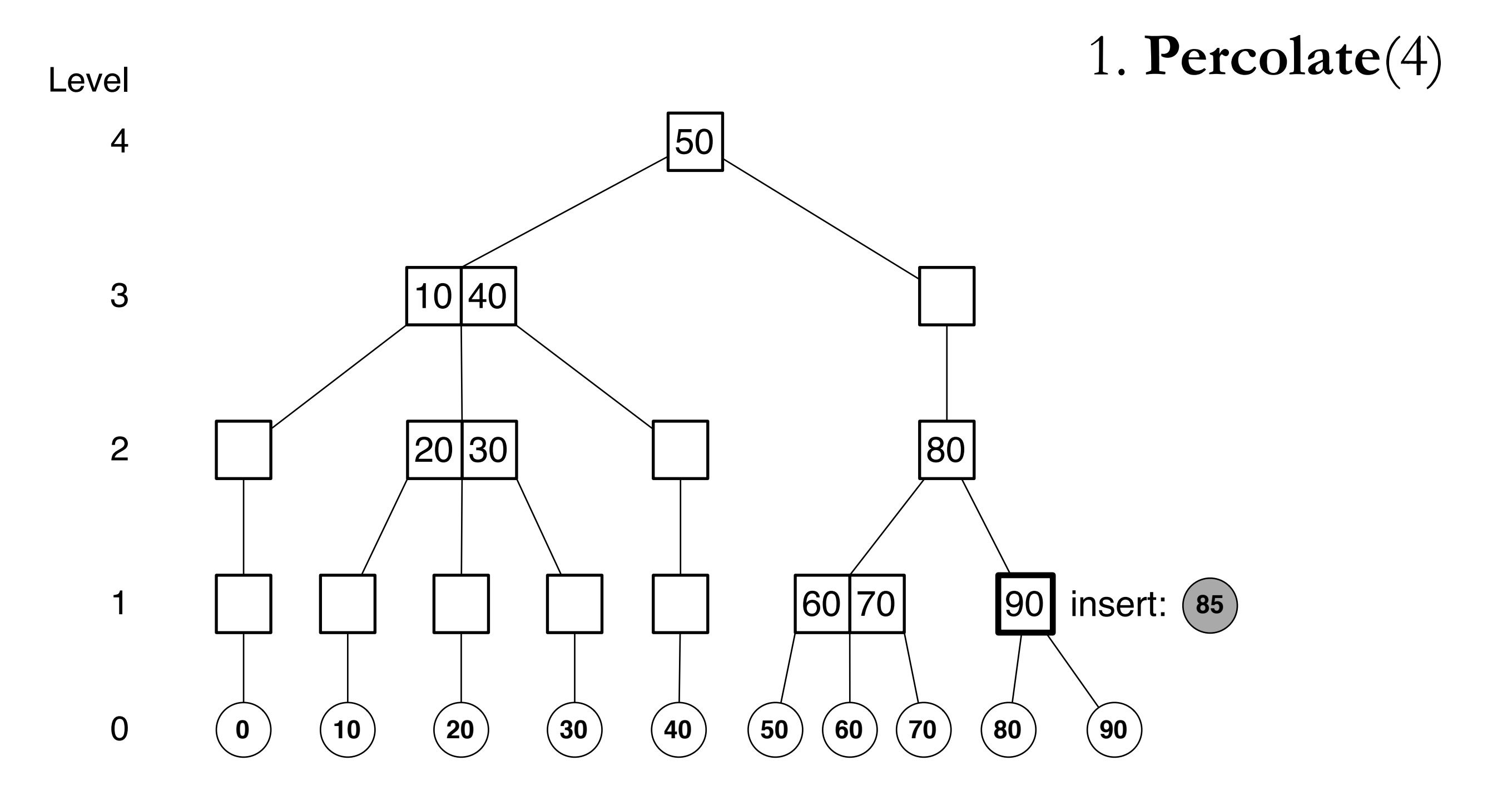

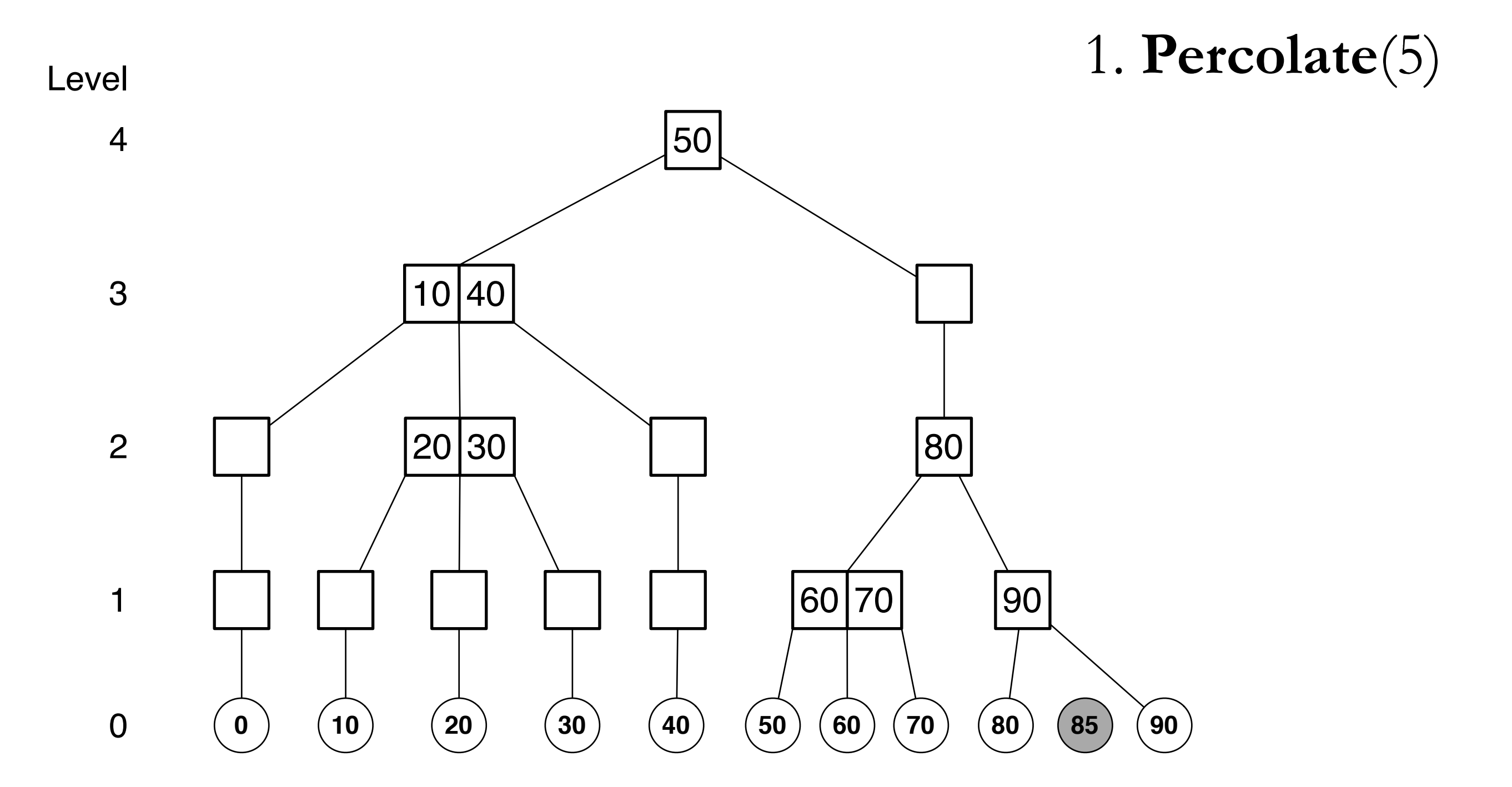

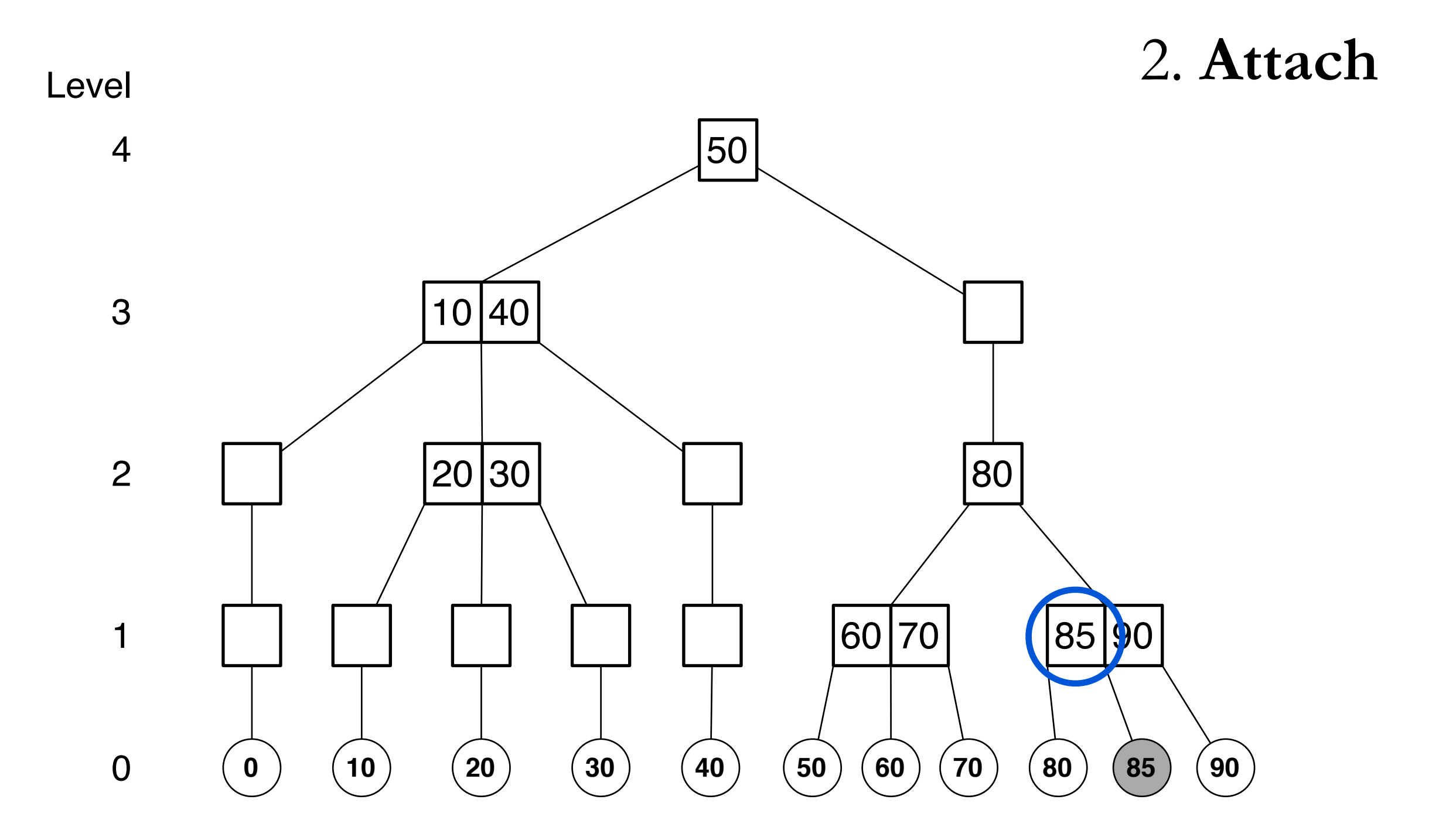

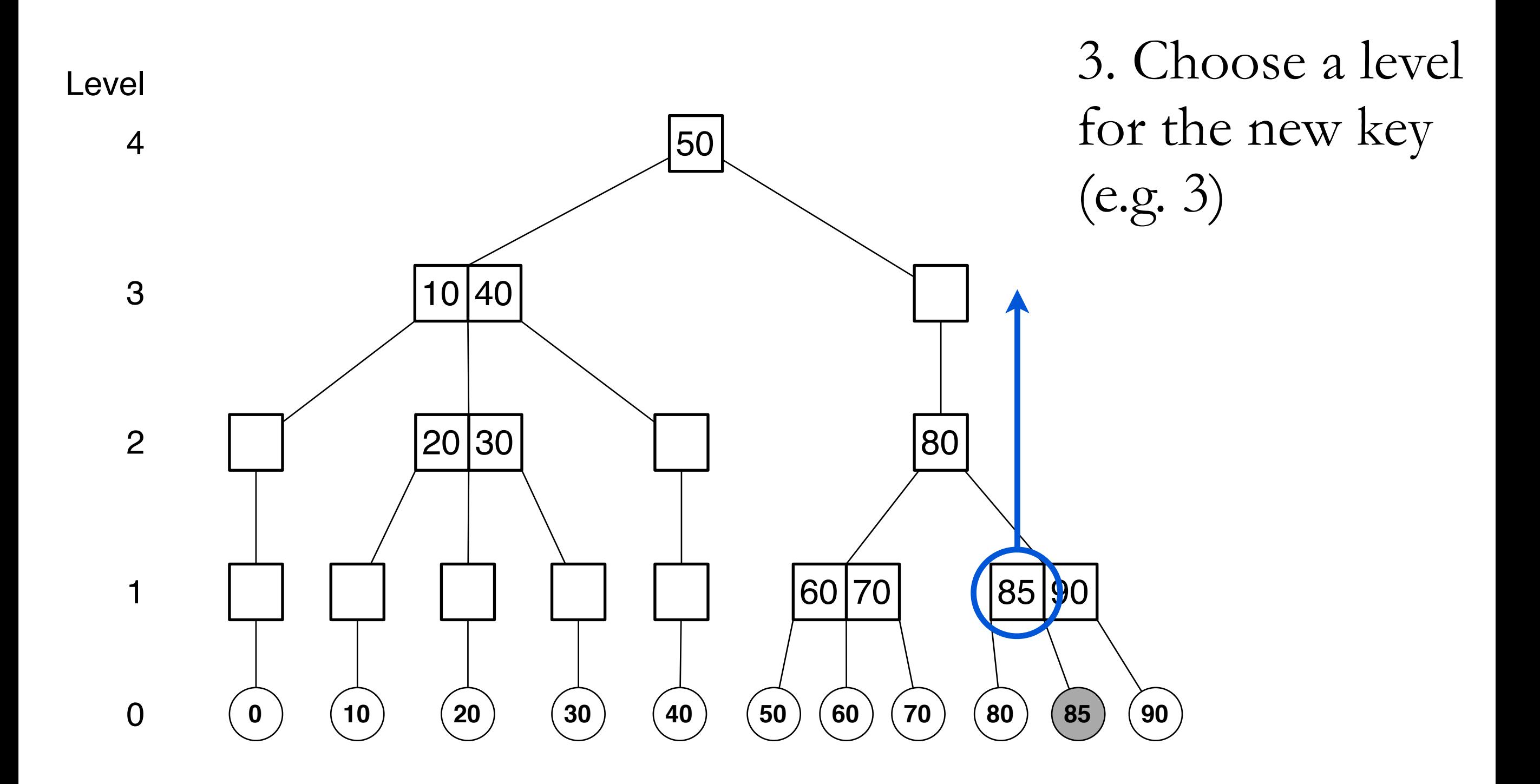

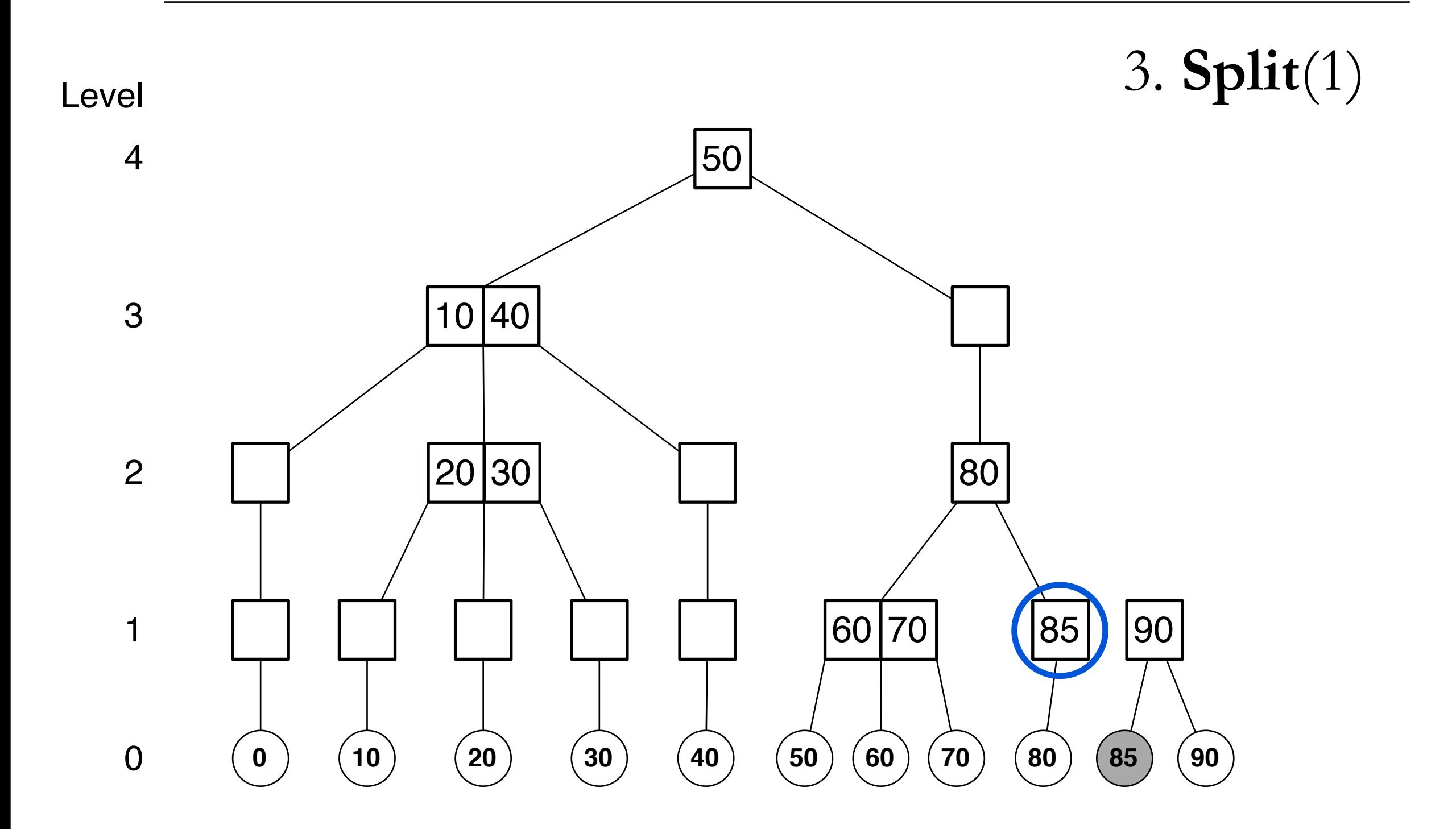

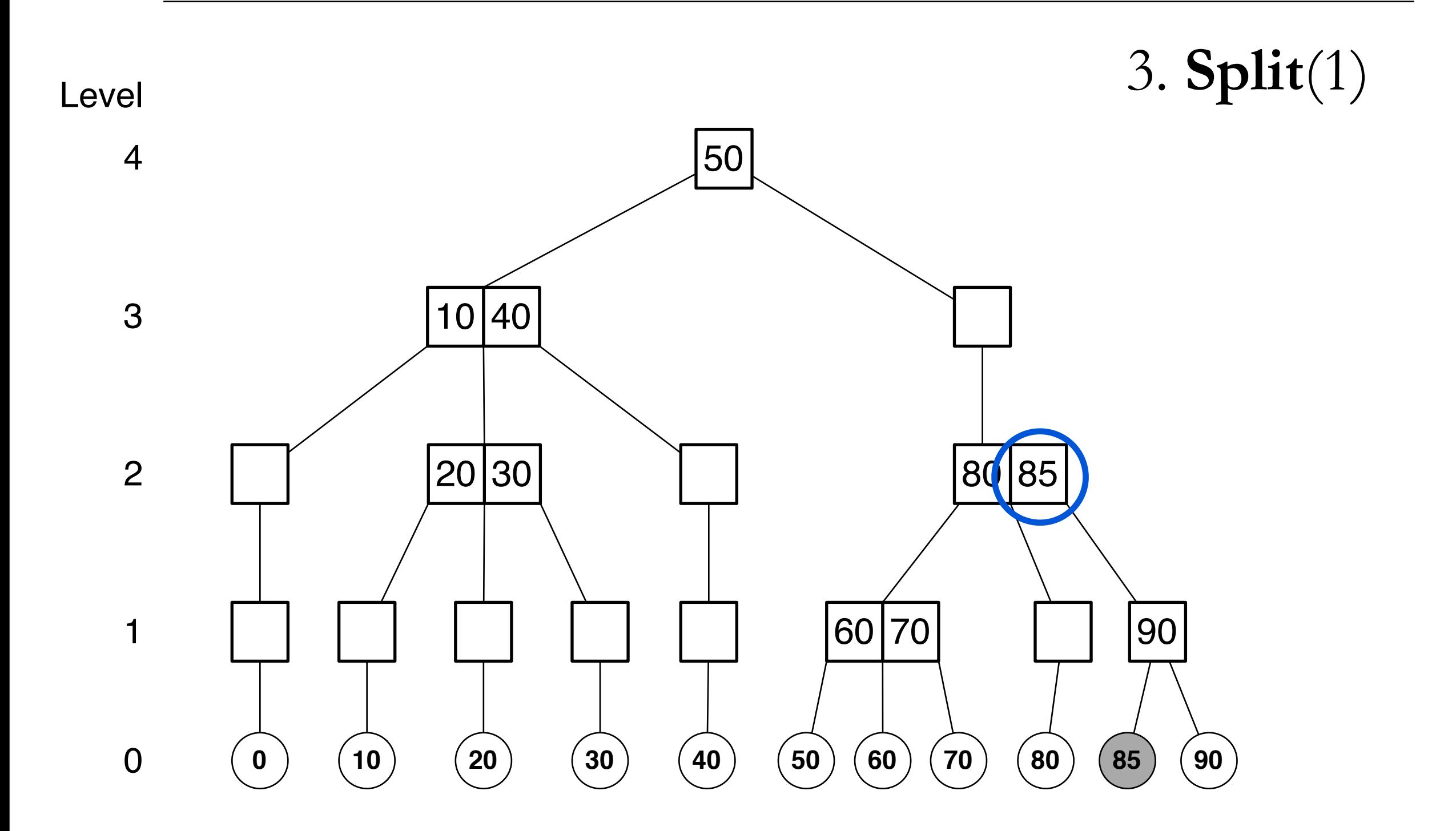

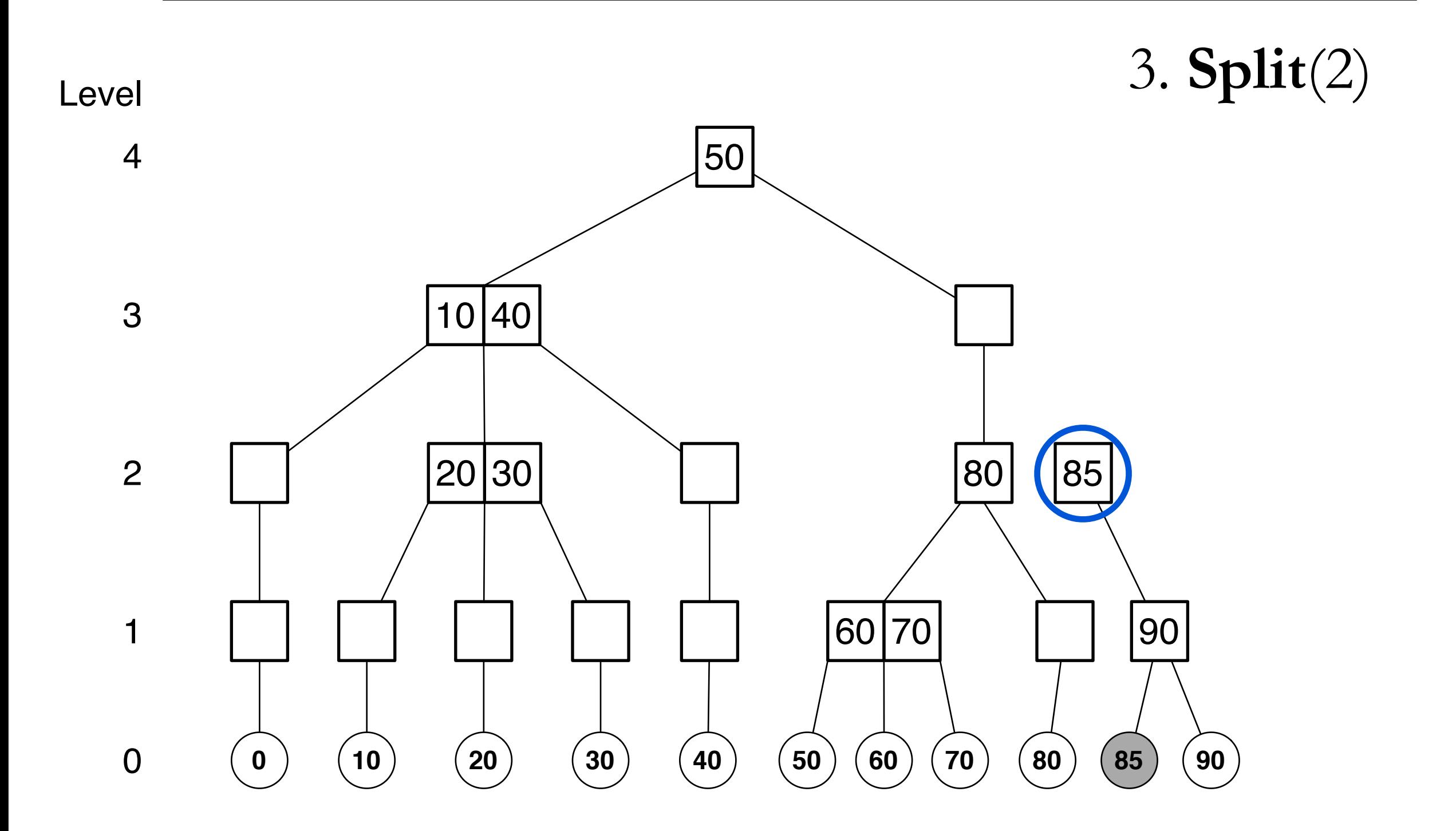

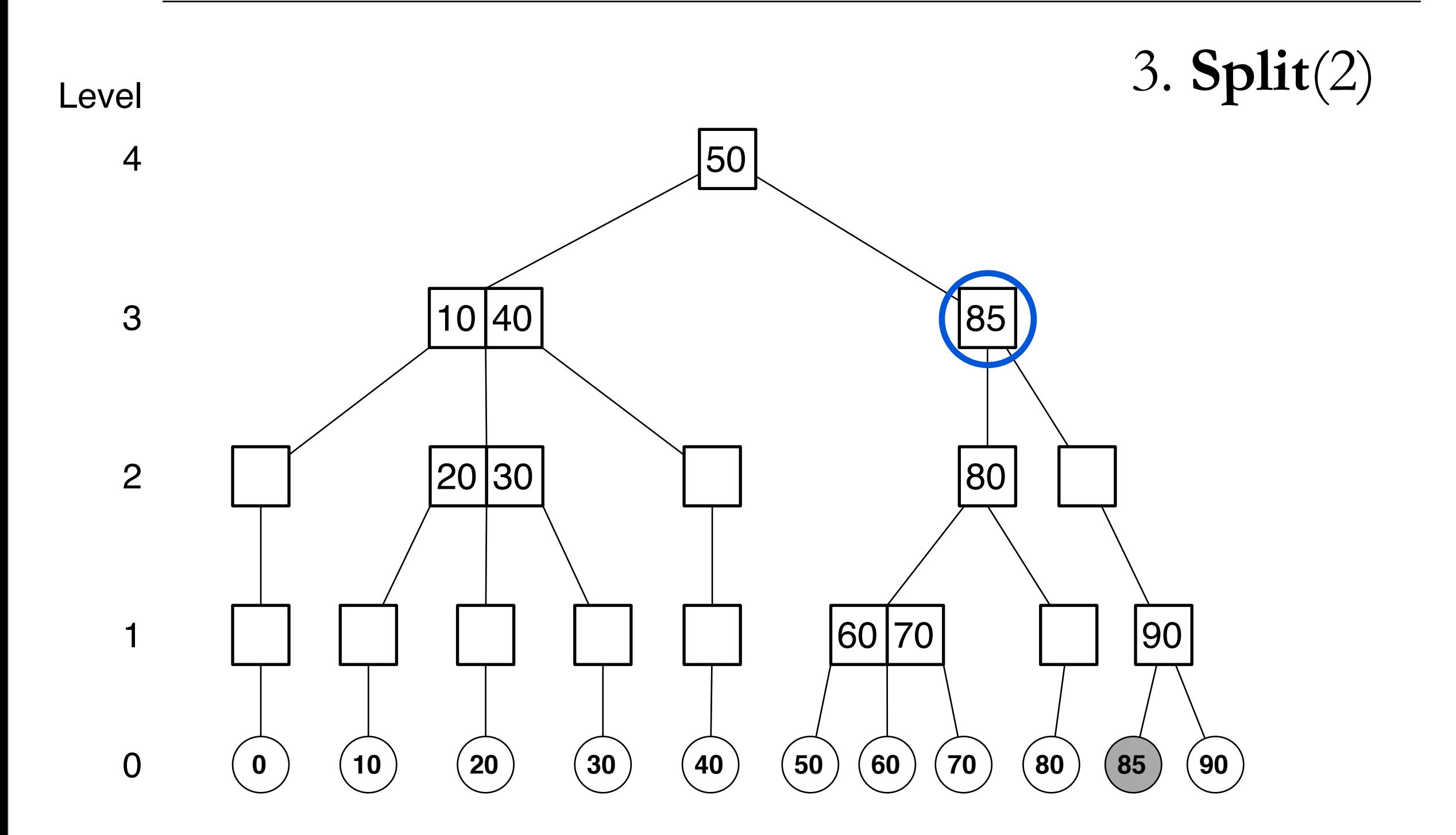

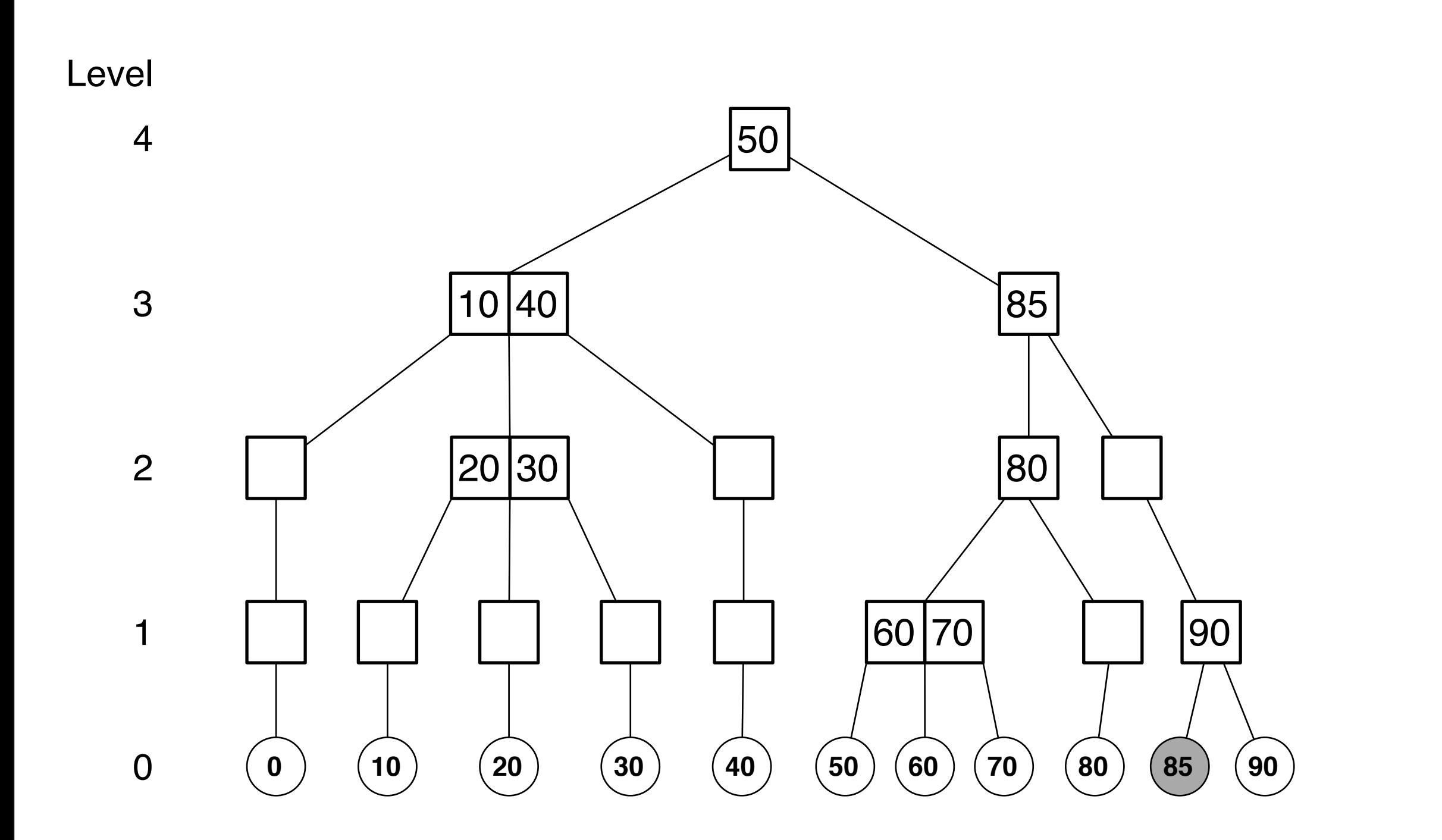

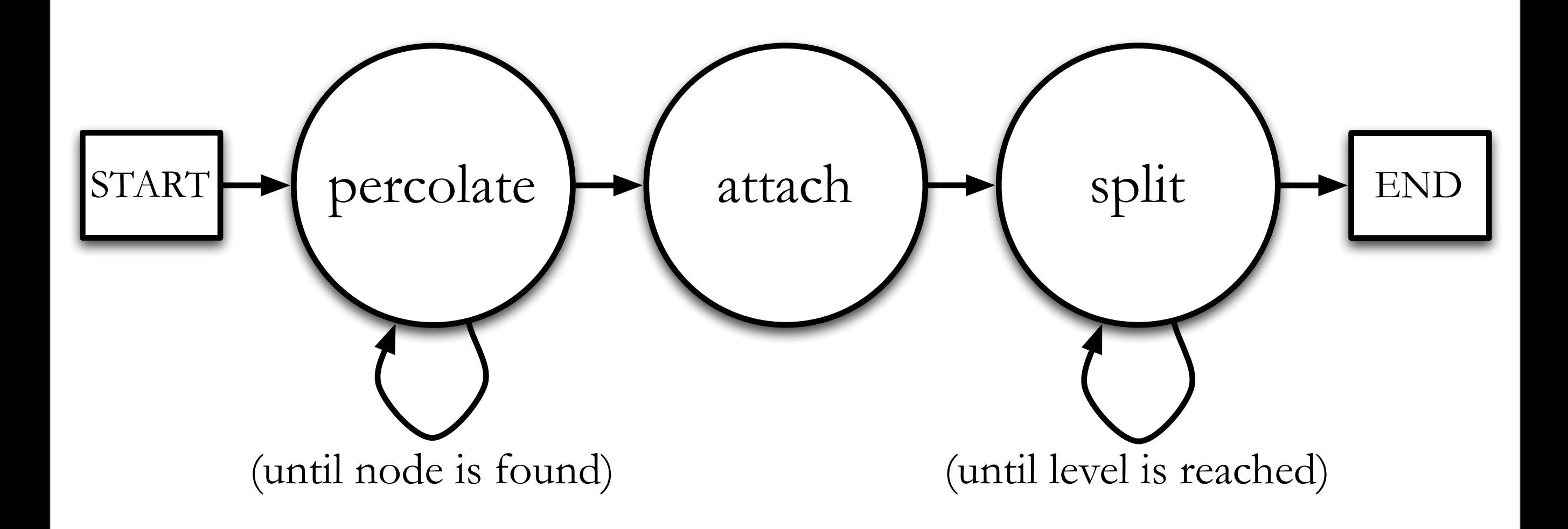

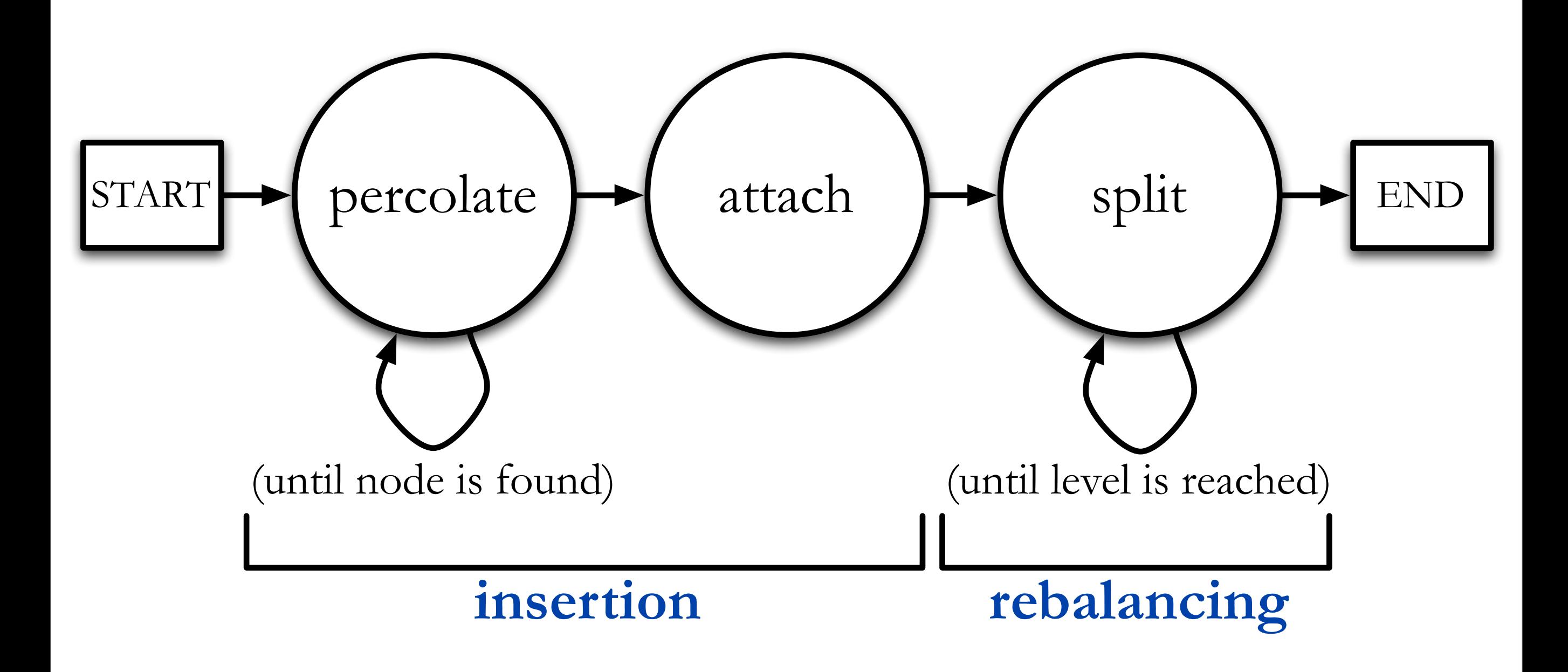

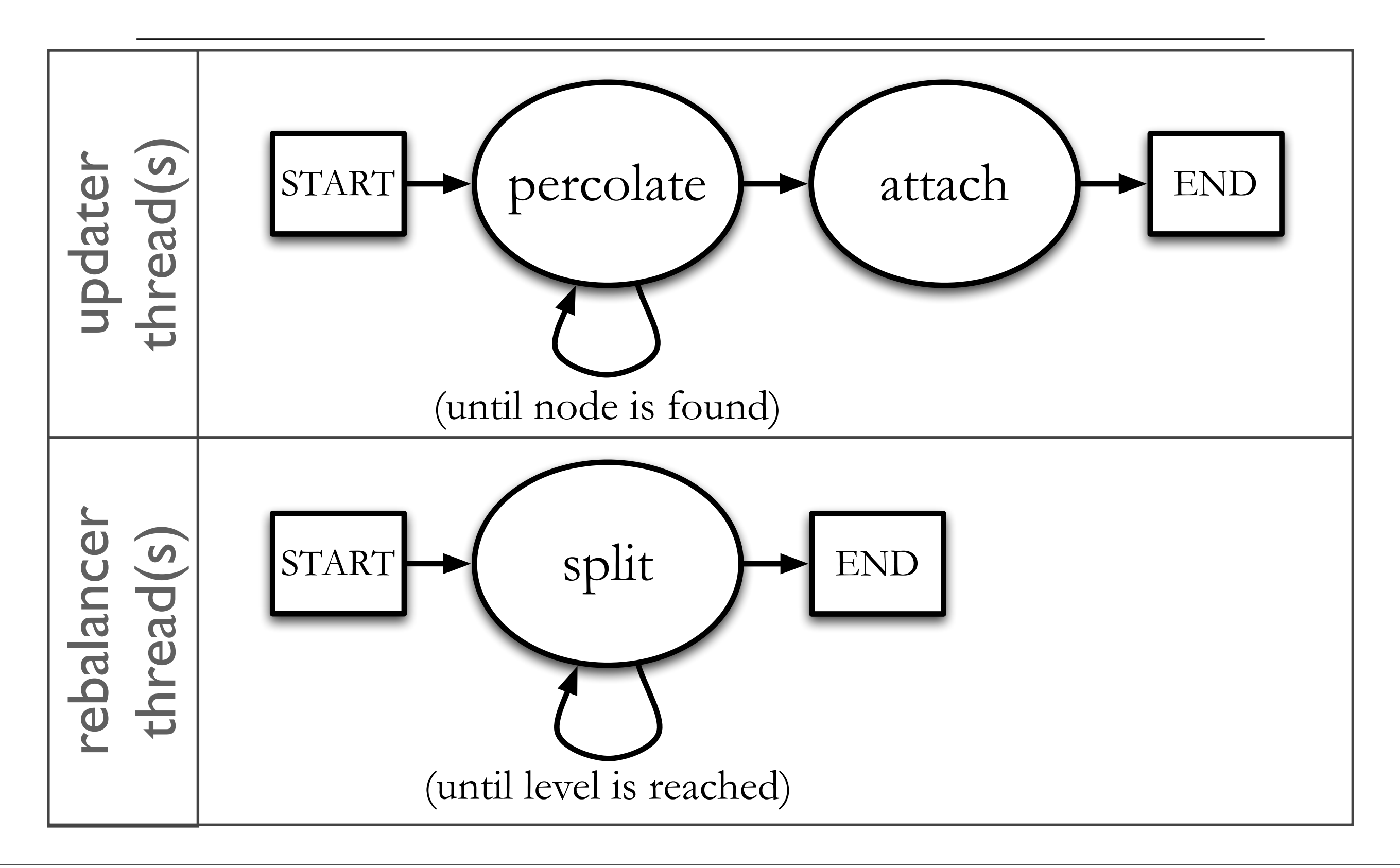

**approach summary**

- updater and rebalancer threads run in parallel
- several rebalancer threads can coexist
- percolate and split have local scope
- concurrent deletion is similar to insertion

### Project Plan

- study the effects of
	- # of reader threads
	- # of updater threads
	- # of rebalancer threads

### References

- 1. Xavier Messeguer. Skip trees, an alternative data structure to skip lists in a concurrent approach. *RAIRO Theoretical Informatics and Applications*, 31(3):251–269, May 1997.
- 2. Otto Nurmi and Eljas Soisalon-Soininen. Chromatic binary search trees: a structure for concurrent rebalancing. *Acta Informatica*, 31(6):547–557, September 1996.
- 3. William Pugh. Skip lists: A probabilistic alternative to balanced trees. *Communications of the ACM*, 33(6):668– 676, June 1990.